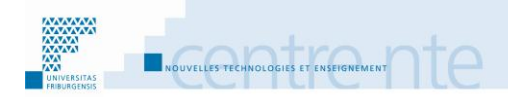

# **Rapport d'activités 2011 - 2012**

septembre 2012

## <span id="page-1-0"></span>**Avant-propos**

Le présent rapport décrit les diverses activités de l'ensemble des collaborateurs du Centre NTE durant l'année académique 2010-2011, c'est-à-dire sur la période allant du 1<sup>er</sup> août 2011 au 31 juillet 2012. Il résulte d'un travail collectif.

Afin d'accéder directement aux sites référencés dans ce rapport<sup>1</sup>, nous vous conseillons une lecture en ligne à partir de l'adresse [http://nte.unifr.ch](http://nte.unifr.ch/) ou directement à l'adresse : <http://nte.unifr.ch/-Rapports-dactivite->

Pour le Centre NTE,

G. Collaud

<sup>&</sup>lt;sup>1</sup> L'accès aux cours Moodle mentionnés dans le rapport nécessite généralement une clé. Cette dernière pourra vous être fournie par les enseignants responsables.

## <span id="page-2-0"></span>Table des matières

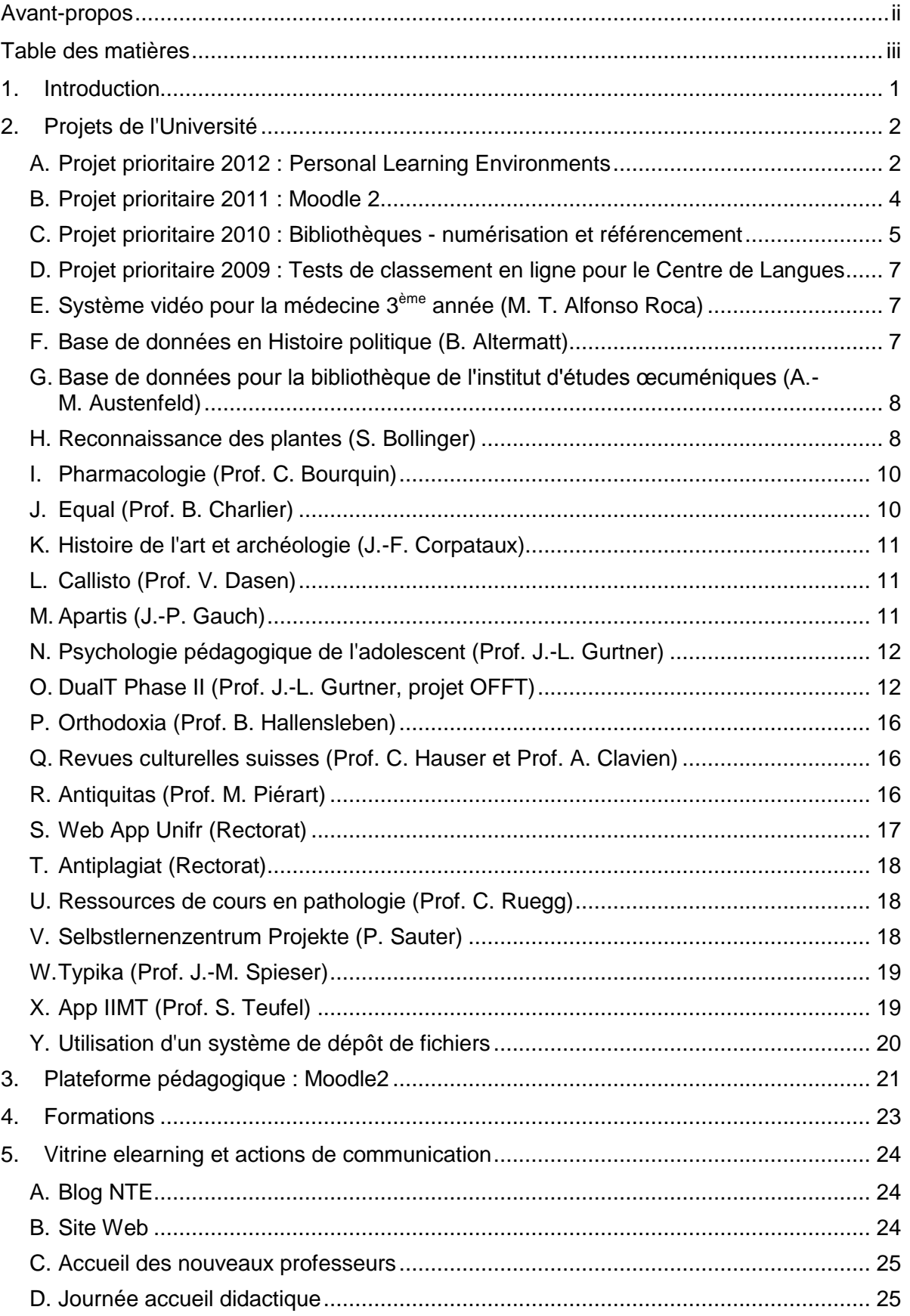

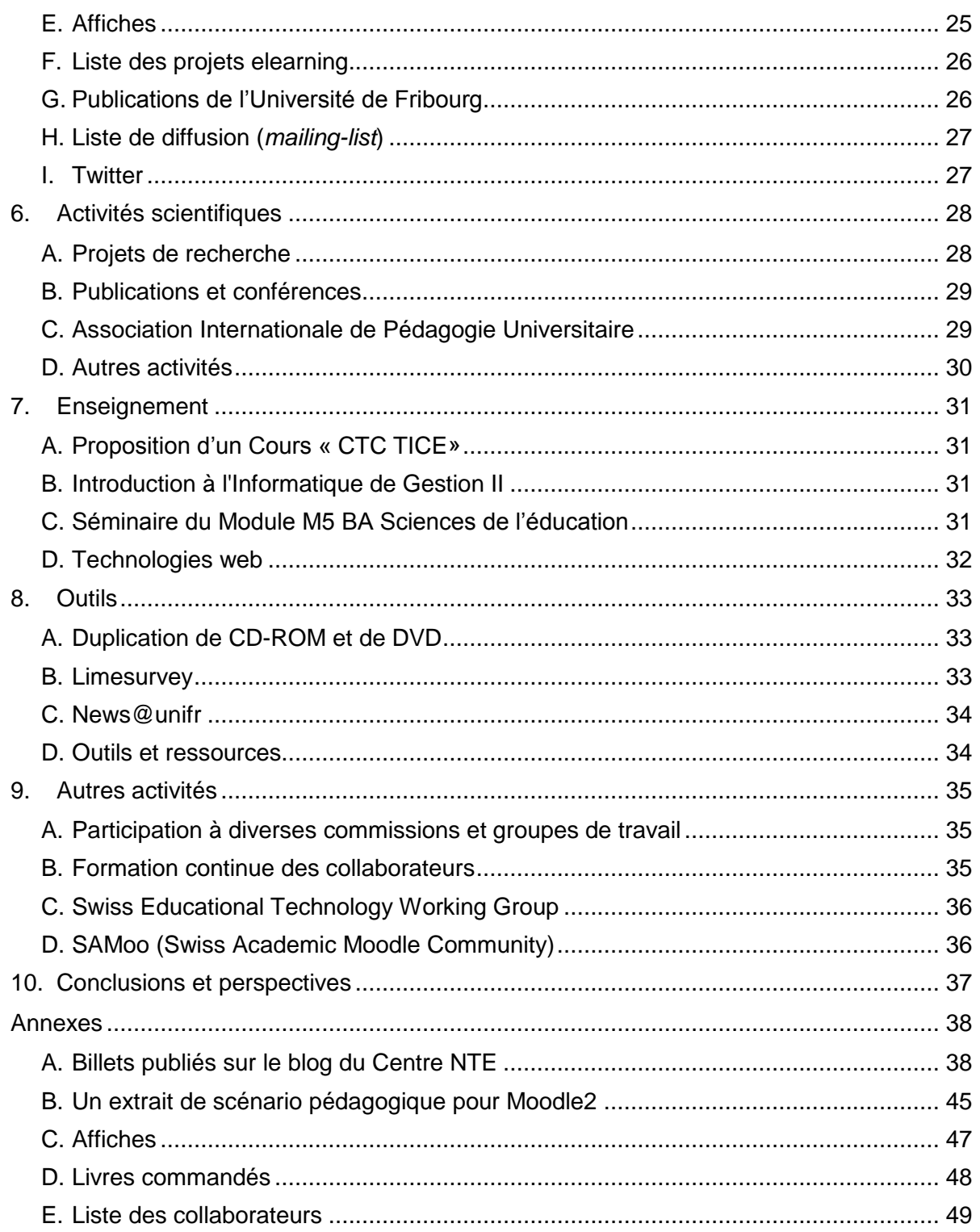

## <span id="page-4-0"></span>**1. Introduction**

Depuis sa création en 1996, le Centre NTE est en charge du développement de l'elearning à l'Université de Fribourg. L'elearning est compris comme la formation et l'apprentissage soutenus par l'utilisation des technologies d'information et de communication (TIC). Il regroupe un ensemble d'usages qui vont de la simple communication par email entre enseignants et étudiants à l'utilisation de forums, de CD-ROM, de pages web, etc. En ce sens, il constitue un enrichissement des moyens d'enseignement traditionnels.

Après l'approbation des statuts du Centre NTE par le Rectorat de l'Université en automne 2010, la période 2011-2012 a été marquée par l'audit informatique que le Rectorat a fait réaliser par une société externe. En résumé, cette dernière a analysé le fonctionnement des différents "services" informatiques de l'Université (SIUF, SDIS, Facultés, Weboffice et Centre NTE). L'audit est entre autres arrivé à la conclusion qu'un regroupement d'une partie de ces services en un service informatique central serait profitable à l'institution. Cette conclusion a été reprise par le Rectorat. Avec quelques aménagements, le Centre NTE fait maintenant partie de la direction des services IT.

Par ailleurs, durant la période 2011-2012, le Centre NTE a poursuivi ses activités habituelles, à savoir soutien aux projets locaux et prioritaires, gestion de la plateforme de cours Moodle, projets en partenariat avec d'autres hautes écoles (AAA Switch en particulier), etc.

Ce rapport consacre sa première partie aux projets soutenus par le Centre, qu'ils soient prioritaires ou non. Puis il parcourt les différentes autres activités du Centre, des formations aux outils mis à disposition en passant par la vitrine elearning.

## <span id="page-5-0"></span>**2. Projets de l'Université**

<http://nte.unifr.ch/-Projets-soutenus->

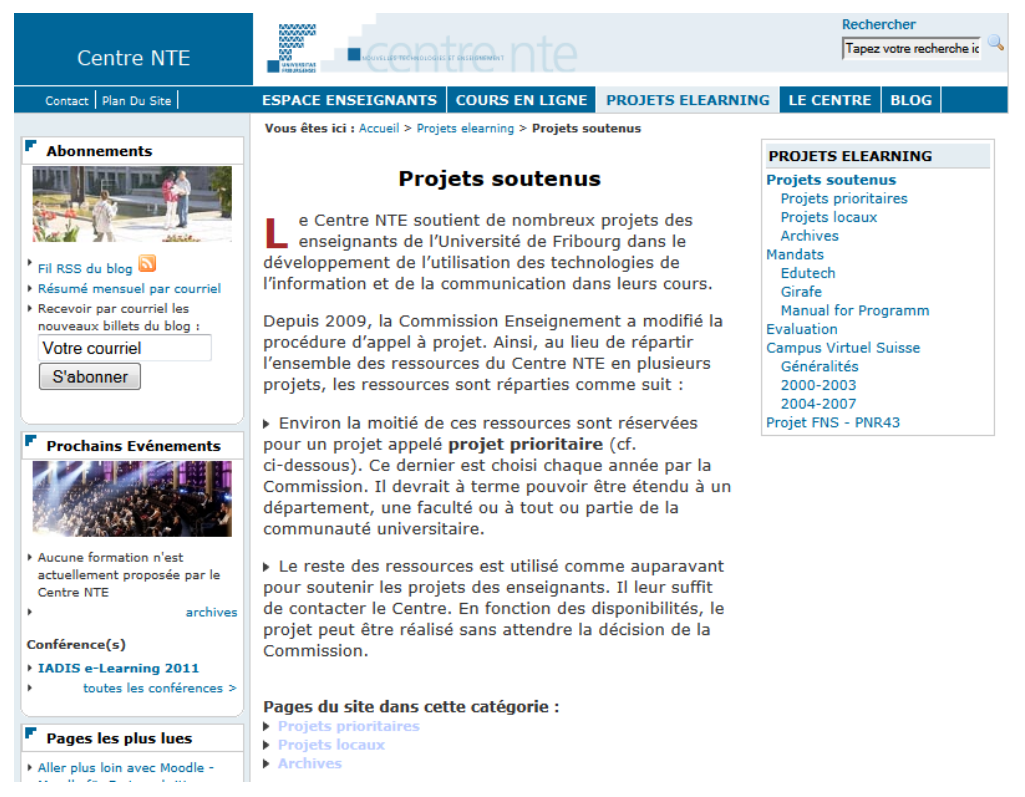

Un des services que le Centre NTE propose est le développement, avec les enseignants de l'Université, de solutions sur mesure permettant un usage quotidien des nouvelles technologies dans leur enseignement.

Chaque année, la Commission Enseignement met l'accent sur un projet particulier, appelé "projet prioritaire", et conserve un peu moins de la moitié des ressources du Centre NTE pour les demandes ponctuelles des enseignants de l'Université.

En 2012, le projet prioritaire choisi par la Commission est "Environnements personnels d'apprentissage" (*PLE* en anglais).

Par ailleurs, les projets prioritaires 2011 "Moodle 2", 2010 "Bibliothèques - numérisation et référencement" et 2009 "Tests de positionnement en ligne" pour le Centre de Langues, ont aussi fait partie de nos activités principales, alors que différents projets locaux ont occupé une partie moins importante de nos ressources. Tous ces projets sont présentés dans les pages qui suivent.

## <span id="page-5-1"></span>**A. Projet prioritaire 2012 : Personal Learning Environments**

### <http://www.switch.ch/aaa/projects/detail/UNIGE.9>

Durant ces dernières années, l'apprentissage dans les hautes écoles a privilégié une approche centrée sur l'enseignant, avec en particulier l'utilisation des *Learning Management Systems* (LMS) tels que Moodle.

Suite à diverses expériences, il est apparu qu'inclure l'étudiant comme un acteur premier de son propre apprentissage dans le processus de construction de ses connaissances pouvait encore favoriser son apprentissage. Il en a résulté le développement de quelques nouveaux outils elearning centrés sur l'étudiant et utilisant les dimensions formelles et informelles de son apprentissage.

Ce projet prioritaire est composé de deux parties. Il y a d'une part un projet de recherche-action SWITCH/AAA initié par l'Université de Genève, en collaboration avec l'EPFL et l'Université de Fribourg. Le projet vise à proposer un système de Personal Learning Environment (PLE), qui complète un LMS actuel, et à développer des sessions de formation ou d'introduction aux différents outils informatiques pouvant aider l'étudiant dans le travail quotidien lié à son cursus. D'autre part, les réflexions de ce projet de recherche-action sont parallèlement utilisées afin d'offrir aux étudiants sur le portail mobile m.unifr.ch un environnement performant (cf. 2.N Web App Unifr).

Dans le cadre du projet de recherche-action l'outil utilisé est Graasp (graasp.epfl.ch). Ce tableau de bord (*dashboard*) offre aux étudiants la possibilité d'ajouter ou de supprimer des ressources selon leurs besoins.

D'un point de vue architectural, cette application adopte les principes du modèle client-serveur. La plateforme Graaasp s'avère être l'unique client et permet l'affichage du « *widget* » Moodle. Ce *widget* a été conçu en se basant sur les mêmes technologies utilisées par Google pour ses *widgets*, à savoir « *OpenSocial* » [\(http://docs.opensocial.org/display/OS/Home](http://docs.opensocial.org/display/OS/Home) ).

Grâce à ce standard, le *widget* peut s'installer facilement sur le portail iGoogle par exemple, mais également sur tout portail qui respecte ce standard.

Côté serveur, chaque université impliquée dans le projet a implémenté un « *harvester* » faisant office de « *mapping* » entre une base de données de cours (Moodle 2) et Graaasp sous forme d'un service web. Les informations sont envoyées au format JSON, respectant une structure prédéfinie qui est la même pour tous, facilitant ainsi l'accès à l'information demandée via un site Web.

La plateforme Graaasp est également dotée d'un engin de recommandation (*Recommendation Engine* ou RE) implémenté au sein de l'EPFL. Ce RE utilise les données récoltées auprès des *harvesters* des différentes universités pour envoyer des recommandations à l'étudiant connecté. Ainsi, deux personnes ayant des affinités ou des mêmes centres d'intérêts pourront se connecter suite à la proposition du RE.

Du point de vue informatique, le Centre NTE a effectué les développements suivants :

- Un *widget* Moodle a été réalisé. Ce *widget* s'intègre à la plateforme Graaasp afin de récupérer toutes les activités d'une personne dans Moodle (devoirs, liste des cours, messages, etc.), et de les afficher dans Graaasp.
- Avec les autres partenaires du projet, des spécifications ont été définies pour déterminer quelles informations sur les activités des utilisateurs de Moodle devaient être envoyées au *harvester* du RE, et dans quel format. Des services web REST (*Representational State Transfer*) produisant du JSON (JavaScript Object Notation) ont été implémentés. Ils permettent au *harvester* de récolter ces données dans Moodle. Le RE de Graasp traite ensuite ces données pour générer des recommandations appropriées pour chaque utilisateur.

En ce qui concerne les développements pédagogiques, le Centre NTE s'est occupé de :

 Développement de scénarios d'autoformation et de ressources pédagogiques introduisant au PLE : Dix tâches d'apprentissage des étudiants ont été sélectionnées par une analyse de la littérature (recherche d'information, gestion de sa documentation, écrire des travaux, collaborer, etc.). L'équipe du projet a alors documenté pour chaque tâche comment les TIC pouvaient aider l'accomplissement de la tâche, ou d'une partie de celle-ci. Une fiche de travail mettant un œuvre un scénario d'autoformation a été écrite en reliant chaque partie de la tâche aux outils TIC pouvant l'aider. Des tableaux comparatifs d'outils TIC ont également été produits pour aider les

étudiants à faire un choix multi-critères. L'ensemble de ce travail a été documenté dans deux premiers rapports [\(WP1 Report 1](http://ple.unige.ch/Documentation/PLE_WP1Report.pdf) et [WP1-QR-mars2012\)](http://ple.unige.ch/Documentation/PLE_WP1-QuarterlyReport032012.pdf) et continue actuellement. Un troisième rapport sur ce travail est prévu pour décembre 2012.

- Soft Skill Seminars : En partenariat avec la CUSO, trois sessions de séminaires « Compétences transversales pour les doctorants » ont été organisées.
- 8 novembre 2011, Université de Genève, 20 doctorants environ.
- 9 et 16 février, Université de Fribourg, 15 doctorants environ.
- 19 et 25 juin, EPFL, 15 doctorants environ.
- Enquêtes auprès des étudiants BA : Divers aspects sur le PLE sont analysés auprès des étudiants BA (recueil de données par questionnaire ou interviews).
- Quelles sont vos réactions sur le dispositif mis en place dans un cours pilote utilisant notamment un outil PLE (Graasp) ? (Cours « Système d'informations, Université de Genève, SP2012, 70 réponses au questionnaire imprimé).
- Quelles sont vos réactions sur le dispositif mis en place dans un cours pilote utilisant notamment un outil PLE (Graasp) ? (Cours « Introduction aux TIC », Université de Neuchâtel, SP2012, 15 réponses au questionnaire en ligne).
- Quelles TIC utilisez-vous dans vos tâches de travail ? Comment vous sentez-vous à l'aise dans ces tâches ? (Interviews de 6 étudiants de l'Université de Fribourg, SP2012).

Deux publications scientifiques ont aussi été produites et acceptées dans le cadre du Congrès AIPU2012 (Trois-Rivières, 14-18 mai 2012) et de la Conférence ICALT2012 (Rome, 4-6 juillet 2012) (cf. Section « Publications et Conférences »).

### <span id="page-7-0"></span>**B. Projet prioritaire 2011 : Moodle 2**

### <http://nte.unifr.ch/Projet-prioritaire-2011-Moodle-2>

Dans l'optique de faciliter le passage à Moodle 2 au sein de notre Université, plateforme utilisée par la très grande majorité des enseignants et des étudiants (plus de 1200 enseignants professeurs, chargés de cours, assistants - et plus de 9'000 étudiants s'y connectent régulièrement durant le semestre), la Commission Enseignement avait décidé de dédier le projet prioritaire 2011 à l'élaboration d'un guide d'utilisation.

Il a pris la forme d'un manuel (de type *handbook*) contenant une série de 13 scénarios d'usage des fonctionnalités de Moodle 2 permettant aux lecteurs d'explorer les possibilités interactives de la plateforme. Chaque scénario est présenté par une description détaillée, un éclairage théorique sur des aspects importants de l'activité pédagogique décrite dans le scénario ainsi qu'une explicitation des manipulations nécessaires pour mettre en œuvre l'activité escomptée. Le choix des 13 scénarios a été fait pour permettre d'utiliser une plus grande variété des fonctions de Moodle (Forum, Atelier, Leçon, Glossaire, Devoir, etc.) pour dynamiser des activités pédagogiques largement répandue ou à développer dans des cours universitaires : élaboration de synthèses thématiques, allo-évaluation de présentations orales, travail en groupe, etc.

Durant l'année écoulée, c'est l'ensemble des contenus qui ont été élaborés et illustrés par une grande série de copies d'écrans montrant les étapes de la préparation des activités dans Moodle. Le travail se dirige aujourd'hui vers la publication numérique multiplateforme de ces contenus. En effet, plutôt que de nous tourner vers une édition imprimée classique, nous préférons développer une expérience des possibilités d'autoédition numérique permettant par exemple la lecture sur une tablette. Cette expérience pourra être partagée ultérieurement avec des enseignants-chercheurs désirant publier certains de leurs travaux sous une forme analogue.

Le choix d'un manuel centré sur des scénarios nous permet d'anticiper le passage à Moodle 2 et de réaliser une transition la plus aisée possible pour les utilisateurs. Nous avons prévu les opérations suivantes :

- préparer des formations, des formations continues ou des ateliers ;
- favoriser un usage plus large de Moodle et inciter les enseignants à dépasser le stade du simple dépôt de documents ;
- adapter les projets actuels plus pointus tel que le projet prioritaire 2010 (tests en langues étrangères réalisés avec Moodle 1.9) ;

La liste des scénarios est la suivante (l'annexe B donne un extrait de scénario) :

- Le débat thématique
- Concrétiser les concepts principaux du cours
- Structurer les activités et les ressources
- Permettre l'auto-évaluation
- Utiliser les objectifs d'apprentissage
- Écrire une synthèse
- Autoévaluation avec Leçons
- Présenter un thème en groupe
- Maitriser le temps du cours
- Rendre visible l'avancement dans le scénario
- Structurer et donner accès aux ressources
- Travailler en groupe
- Présentations orales et allo-évaluation

## <span id="page-8-0"></span>**C. Projet prioritaire 2010 : Bibliothèques - numérisation et référencement**

<http://nte.unifr.ch/Bibup>

<http://elearning.unifr.ch/bibup/>

<http://nte.unifr.ch/Projet-prioritaire-2010>

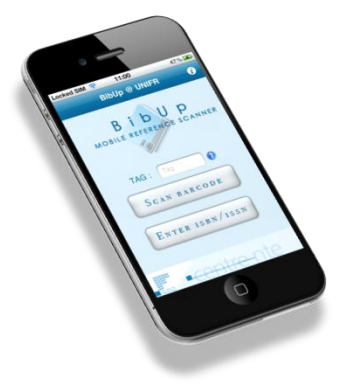

L'Université de Fribourg souhaite faciliter au maximum l'utilisation de références bibliographiques et de notes par les visiteurs des bibliothèques. Dans le cadre du projet prioritaire 2010-2011, le Centre NTE a développé une application pour iPhone "BibUp" dans le but de simplifier et d'alléger le relevé des notices et références bibliographiques.

Actuellement, le processus d'utilisation de Bibup est le suivant. L'utilisateur télécharge et installe l'application Bibup sur son iPhone. Une fois démarrée, l'application demande à l'utilisateur d'introduire une étiquette (*tag*). Cette étiquette permettra par la suite à l'utilisateur de retrouver parmi les autres, les références qu'il ou elle aura envoyées.

En deuxième étape, l'utilisatrice scanne le code ISBN présent sur la plupart des livres et Bibup retourne la référence complète de l'ouvrage (auteur, titre, année, éditeur, etc.). Il faut noter qu'il est aussi possible d'introduire manuellement les chiffres du code ISBN (si par exemple son code-barre est difficilement lisible).

Enfin, l'utilisateur peut maintenant envoyer directement la référence au serveur de l'institution, ou ajouter une photo d'une partie de texte qu'il souhaite citer avant d'envoyer la référence. S'il prend une photo, il doit ajouter une note sous forme de mots-clés (par exemple un numéro de page ou une annotation personnelle).

La liste des références est alors stockée sur une page web prévue à cet effet sur le site de l'institution [\(http://unifr.ch/go/bibup](http://unifr.ch/go/bibup)). La photo passe par un processus de reconnaissance de caractères (OCR) et le texte qui en résulte est intégré à la référence.

En utilisant le plugin Zotero de Firefox, un outil de gestion de références bibliographiques et de citations [\(http://www.zotero.org\)](http://www.zotero.org/), les références recueillies peuvent être importées dans les références de l'utilisateur et utilisées dans tout logiciel de traitement de texte ou de gestion de bibliographie.

Par ailleurs, le SIUF a accepté d'installer par défaut le plugin Zotero sur les machines publiques de l'Université. Ainsi, après avoir scanné une ou plusieurs ressources, les étudiants peuvent directement y accéder depuis un ordinateur en libre accès dans les sept bibliothèques proposant désormais BibUp (avec prêt possible d'un iPhone 4 aux usagers) :

- $\bullet$  BFD = Droit à Miséricorde
- BHAP = Histoire Art et Philo à Miséricorde
- BHT = Histoire et Théologie à Miséricorde
- BLL1 = Langues Littératures à Miséricorde
- BLL2 = Langues Littératures à Beauregard
- BP2 = Sciences Eco et Sociales et Informatique à Pérolles2
- PSPE = Psychologie et Sciences de l'Éducation à Regina Mundi

Enfin, le fonctionnement de BibUp a été modifié pour tenir au mieux compte des retours des utilisateurs et des tests utilisateurs que nous avons conduits. En particulier, l'usage d'une étiquette (*tag*) a été rendue obligatoire. Cette dernière permet en effet à l'utilisateur de facilement retrouver sa ou ses références sur le site web. D'ailleurs, sans étiquette, le site web ne liste aucune référence.

Du côté des bibliothèques, une formation bilingue des personnels du service de prêt a été mise en place et a regroupé au total une quarantaine de personnes. Elle a visé essentiellement à faire découvrir le déroulement des étapes d'utilisation de BibUp (comme décrites juste avant) ainsi que les principales fonctions de Zotero. La séance de formation permettait ainsi de parcourir le document d'aide accessible aux utilisateurs depuis le site web de l'application afin que les bibliothécaires puissent apporter de premiers renseignements aux personnes venant se renseigner au guichet du prêt. Des affiches bilingues ont été faites pour être placées à l'entrée des bibliothèques. Par ailleurs un questionnaire en ligne permet de récolter les avis des utilisateurs qui se déclarent très satisfaits pour leur très grande majorité.

Les statistiques d'utilisation sont plus qu'encourageantes. Depuis son lancement, c'est plus de 10'000 ouvrages qui ont été référencés. En juin 2012, plus de 700 références ont été ajoutées dans la base de données centrale et le rythme actuel de téléchargement est soutenu, avec environ 80 à 100 téléchargements par semaine.

## <span id="page-10-0"></span>**D. Projet prioritaire 2009 : Tests de classement en ligne pour le Centre de Langues**

### <http://nte.unifr.ch/Projet-prioritaire-2009-Tests-de>

Les tests de classement en ligne du Centre de langues ont maintenant atteint leur vitesse de croisière. Chaque semestre, les tests sont ouverts en quatre langues. Pour donner une idée de leur utilisation, nous donnons ci-dessous les nombres d'utilisateurs pour chaque langue au début des derniers semestres :

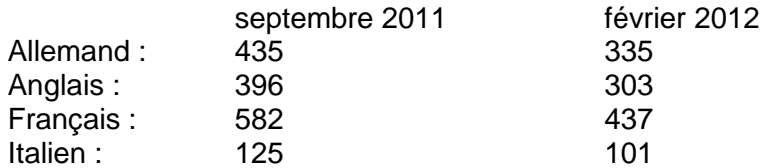

Du fait du grand nombre d'utilisateurs pour les tests allemand et français, une analyse statistique a pu être faite dans ces deux langues avec le modèle de Rasch (*Item Response*  Theory). Les résultats ont été codés pour pouvoir être traités avec le logiciel Winsteps<sup>2</sup>. La démarche avait pour but d'identifier les éléments qui, selon le modèle statistique, sont problématiques. Ceux-ci ont ensuite été analysés par les équipes d'enseignants du Centre de Langues afin de déterminer le pourquoi des problèmes et d'y remédier.

Pour le français, une quinzaine d'éléments (sur 200 environ au total) ont été identifiés, traités, améliorés et remplacés. Pour l'allemand, la responsable du test au Centre de Langues, Cornelia Gick, procède déjà depuis le début du projet à ces analyses. L'analyse qualitative continue également en ce qui concerne l'acceptance des tests en ligne par les étudiants.

Notons que le Centre de Langues et le Centre NTE ont décidé en juin 2012 de garder ces tests dans leur version Moodle 1.9 et de ne passer à Moodle 2 que pour la rentrée de septembre 2013.

Par ailleurs, la validité actuelle des tests a conduit le Centre de Langues et le Centre NTE à rechercher d'autres universités susceptibles d'être intéressées à utiliser nos tests pour leurs étudiants. Les Universités du Lichtenstein et de Berne ainsi que l'Institut National des Langues du Luxembourg ont ainsi été approchés. Nous espérons pouvoir trouver bientôt de cette façon des partenaires alimentant un fonds permettant de continuer le développement de ces tests.

Deux publications scientifiques ont été produites et acceptées dans le cadre du Congrès ADMEE2012 (Luxembourg, 11-13 janvier 2012) (cf. Section « Publications et conférences »).

## <span id="page-10-1"></span>**E. Système vidéo pour la médecine 3ème année (M. T. Alfonso Roca)**

Malheureusement, le projet local a été arrêté après que Mme Alfonso Roca nous a informés que sa demande de crédits pour l'équipement de la salle vidéo avait été refusée.

## <span id="page-10-2"></span>**F. Base de données en Histoire politique (B. Altermatt)**

La constitution d'une banque de données pour la recherche en histoire et science politique « Démocratie directe et politique européenne en Suisse » a pour but de créer un canevas Excel spécial pour la saisie d'informations afin de constituer une collection de sources iconographiques et textuelles qui pourront par la suite servir à la création d'une banque de données accessible par internet.

<sup>&</sup>lt;sup>2</sup> Nous remercions ici notre collègue Peter Lenz (Institut du plurilinguisme) pour nous avoir aidés dans nos premiers pas de cette démarche.

Les expériences se sont poursuivies au semestre d'automne 2011.

### <span id="page-11-0"></span>**G. Base de données pour la bibliothèque de l'institut d'études œcuméniques (A.-M. Austenfeld)**

Un projet a été lancé pour créer une base de données des livres de la bibliothèque de l'institut d'études œcuméniques (Faculté de théologie). Plusieurs séances ont déjà eu lieu avec Mme A.- M. Austenfeld, collaboratrice du Prof. B. Hallensleben, afin de discuter du format des données bibliographiques qui devraient être stockées et de l'interface de l'application.

Le Centre NTE va maintenant implémenter une application web permettant de créer des fiches bibliographiques pour les ouvrages de cette bibliothèque. Des recherches selon différents critères pourront aussi être effectuées, ce qui facilitera grandement la tâche des utilisateurs, qu'il s'agisse de chercheurs ou d'étudiants.

## <span id="page-11-1"></span>**H. Reconnaissance des plantes (S. Bollinger)**

[http://unifr.ch//go/jardin](http://unifr.ch/go/jardin)

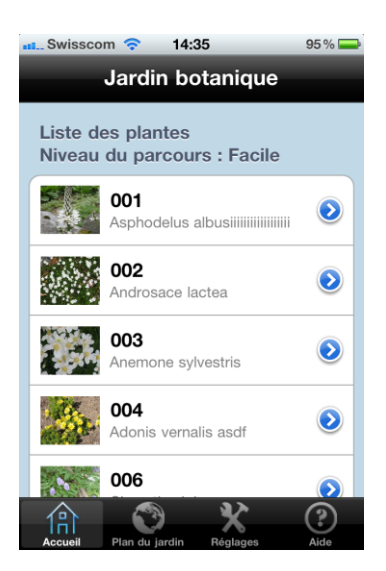

Le travail mené actuellement dans ce projet fait suite à une première phase, réalisée en 2009, qui visait à créer un système de base de données centralisé regroupant plus de 10'000 plantes dans un catalogue en ligne facilitant la gestion du jardin botanique.

En effet, le système précédent n'était pas disponible en ligne, et les employés du jardin devaient tous travailler sur une même version locale sur un ordinateur du jardin. Nous avons donc recréé un système en ligne complet de gestion des plantes qui offre les mêmes possibilités que l'outil utilisé en local. Cela facilite grandement la tâche quotidienne des collaborateurs car ils peuvent, à tout moment et depuis n'importe quel endroit du jardin (équipé d'antennes WIFI depuis lors), consulter et mettre à jour la base de données en temps réel.

Cette année, nous avons continué le développement de cette base de donnée en ligne en y ajoutant d'autres fonctionnalités telles que les masques d'impressions, ainsi qu'en améliorant l'efficacité de ce qui avait déjà été implémenté. Les données disponibles sont en effet très importantes et la lenteur dans l'exécution des requêtes nuisait à l'utilisation quotidienne par le personnel du jardin.

Les masques d'impressions ont été développés dans un premier temps pour faire des bilans généraux et rapides de l'état de certaines plantes ou graines du jardin entre autres, mais également pour faciliter l'impression d'étiquettes qui sont très utilisées pour la signalisation des plantes dans le jardin et pour le stockage des graines.

Le travail actuel est une continuité de ce premier projet : l'idée principale est de créer des parcours thématiques dans le jardin qui permettent des apprentissages en utilisant la base de données pour récupérer toutes les informations des plantes.

Voici quelques idées de parcours :

- Parcours d'examens pour les étudiants de l'Université ;
- Parcours pour les visiteurs du jardin ;
- Parcours sur les plantes toxiques ;
- Parcours pour les enfants ;
- $\bullet$  ...

Ce système se décompose en deux parties :

### Le générateur de parcours

Une application spécifique a été développée en JAVA (pour qu'elle puisse être utilisée sur toutes les plateformes informatiques) afin que chaque collaborateur du jardin puisse créer ou modifier un parcours existant de lui-même. Le parcours est sauvé dans un fichier que l'utilisateur doit simplement mettre à jour sur le serveur. Une fois le fichier sur le serveur, les parcours sont automatiquement mis à jour.

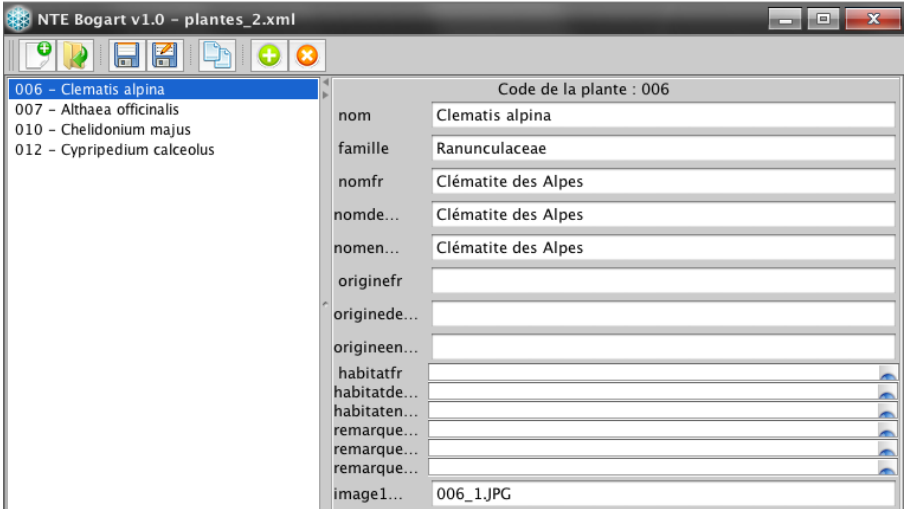

Cette application a également été revue en 2011, afin de l'utiliser pour créer des parcours en 3 langues (FR, DE, EN), étant donné que l'application iPhone offre déjà cette fonctionnalité.

### L'application iPhone

Pour que le visiteur du jardin botanique accède facilement aux différents parcours, nous avons créé une application iPhone qui regroupe tous les parcours créés à l'aide du générateur de parcours. Les plantes d'un parcours sont repérables dans le jardin avec des étiquettes colorées et codées. Grâce à la base de données centralisée, il est possible ainsi de récupérer toutes les informations relatives aux plantes composant un parcours. En plus de cela, un plan du parcours et quelques images sont également accessibles depuis l'application.

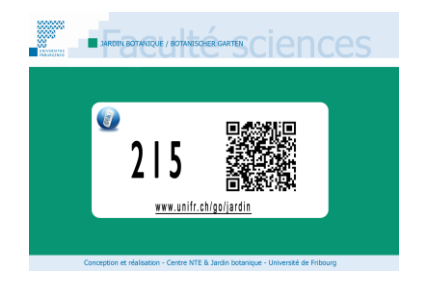

Depuis l'application iPhone, il est également possible de faire une recherche simple sur une plante d'un parcours à partir de son étiquette codée, et ce, de plusieurs manières :

- en inscrivant le code numérique de la plante dans le formulaire prévu à cet effet (par exemple : 0001) ;
- en utilisant un lecteur de code matriciel (*QRCode*) quelconque puisque chaque étiquette est munie d'un code matriciel 2D ;
- en utilisant le lien proposé sur chaque étiquette (pour les personnes qui ne possèdent pas d'ordiphone.

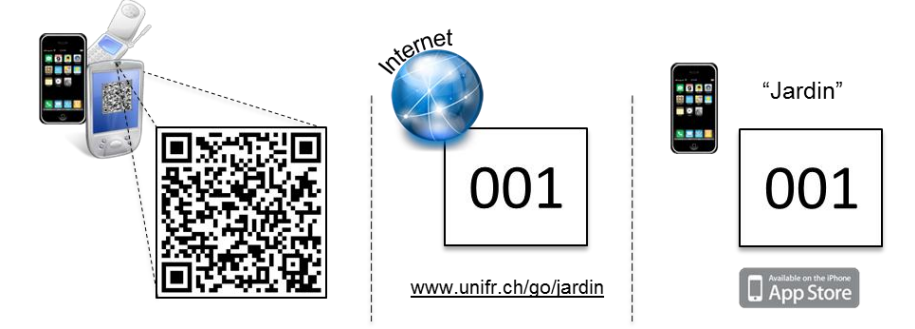

Ce système est déjà disponible au jardin botanique et l'application iPhone est téléchargeable sur l'Apple Store. Un iphone est également à disposition dans le jardin pour les personnes intéressées qui n'auraient pas accès à un « ordiphone ».

## <span id="page-13-0"></span>**I. Pharmacologie (Prof. C. Bourquin)**

La Prof. Carole Bourquin s'est déclarée intéressée de produire des études de cas pour son cours de pharmacologie. L'idée est que les étudiants puissent travailler en autonomie sur des cas pathologiques de patients, cas dont on suit l'évolution en fonction de la maladie du patient et des traitements administrés. Après discussion, c'est la fonction « leçon » de Moodle qui a été choisie pour mettre en forme ces cas. L'étudiant commence un cas par une brève présentation du patient. Le cas continue par une question sur un choix de traitement ou sur une conséquence d'un choix antérieur. De nouvelles informations sont données à l'étudiant sur l'évolution du patient et ainsi de suite.

Un prototype a été réalisé et discuté avec des étudiants en fin de BA pour effectuer une estimation globale d'acceptance. Ces étudiants ont effectué une critique très positive du prototype et proposé quelques améliorations. A terme (le calendrier est encore à préciser), six études de cas devraient être réalisées ainsi. Une autre ressource est également en développement : une base de données des substances pharmacologiques. On pourra alors tester plus avant ces ressources d'activités pédagogiques avec les étudiants.

## <span id="page-13-1"></span>**J. Equal (Prof. B. Charlier)**

### [http://unifr.ch/didactic/eval/index.php](http://unifr.ch/didactic/eval/index.php?&clang=fr)

Le but de ce projet consiste en la création d'un outil en ligne d'auto-évaluation et auto-formation à la sensibilité au genre dans l'enseignement supérieur. Tous les contenus peuvent être mis à jour à tout moment à l'aide de fichiers .CSV par importation dans la base de données.

Cet outil a été développé pour évaluer la sensibilité au genre dans l'enseignement. Une première conception de l'outil a été présentée et discutée dans le cadre d'un atelier. Sur la base des discussions et des suggestions émises durant l'atelier, une version définitive de l'outil a été élaborée. Celle-ci met l'accent sur la construction d'un appareil d'explications et de ressources permettant aux enseignant-e-s de développer leurs compétences en matière de genre. L'outil bilingue français - allemand a été mis en ligne en juin 2012.

## <span id="page-14-0"></span>**K. Histoire de l'art et archéologie (J.-F. Corpataux)**

Suite à nos premières rencontres et à l'esquisse du projet discutée, nous attendons leur retour pour aller de l'avant dans la programmation.

## <span id="page-14-1"></span>**L. Callisto (Prof. V. Dasen)**

<http://elearning.unifr.ch/callisto/>

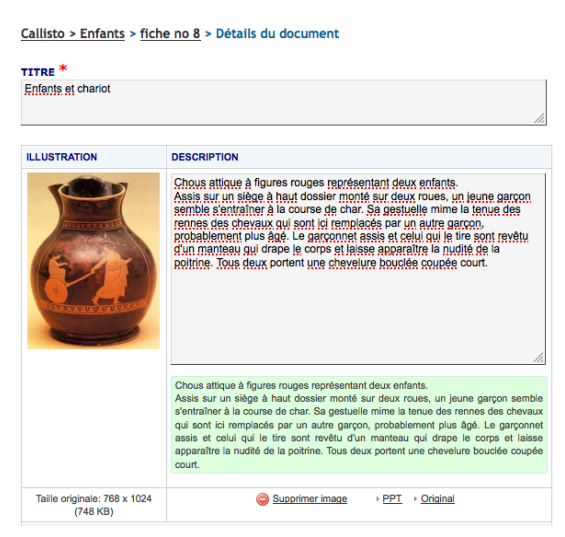

Durant la période 2011-2012, nous avons effectué quelques corrections mineures.

## <span id="page-14-2"></span>**M. Apartis (J.-P. Gauch)**

Apartis est une fondation de l'Université qui propose aux étudiants des appartements à louer. L'idée de ce projet consiste à proposer ces appartements sur la webapp unifr. Pour ce faire, il faut, dans un premier temps, récupérer toutes les données importantes d'un bien immobilier à louer à partir d'une base de données externe (base de données propriétaire) afin d'alimenter automatiquement la base de données du projet hébergée sur les serveurs de notre Université.

Dans un deuxième temps, après avoir récupéré toutes ces informations et les avoir stockées sur nos serveurs, l'idée est de développer un module intégrable dans la Web App.

Le module d'importation et d'exportation des données au format XML est développé et fonctionnel. Nous sommes en attente d'un retour d'Apartis pour aller de l'avant dans la programmation.

<span id="page-15-0"></span>**N. Psychologie pédagogique de l'adolescent (Prof. J.-L. Gurtner)**

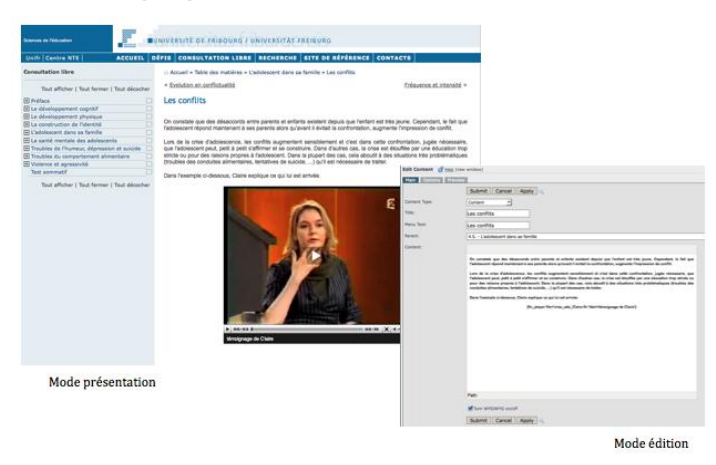

Le système de gestion de contenu (*cms*) mis en place pour permettre au Prof. J.-L.Gurtner (ou à ses collaborateurs) de modifier le contenu sans connaissances techniques est régulièrement mis à jour. De plus, en 2011-2012, l'accès au *cms* a été protégé par un fichier .htaccess.

## <span id="page-15-1"></span>**O. DualT Phase II (Prof. J.-L. Gurtner, projet OFFT)**

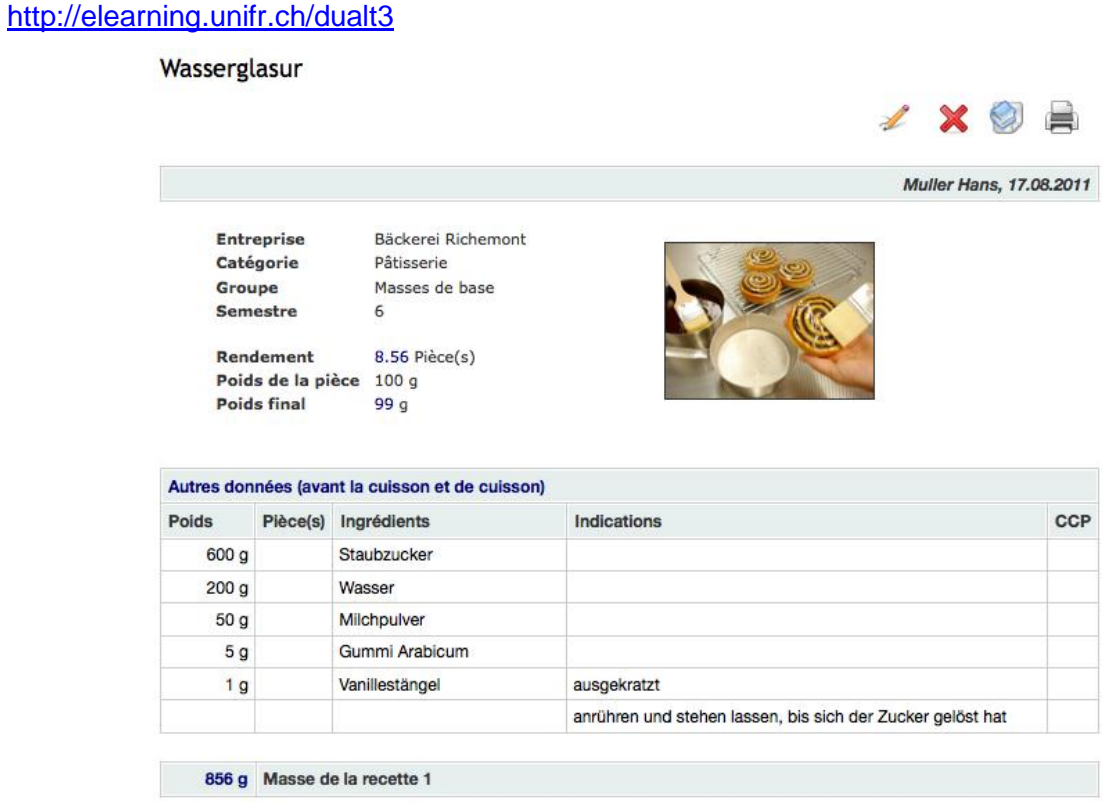

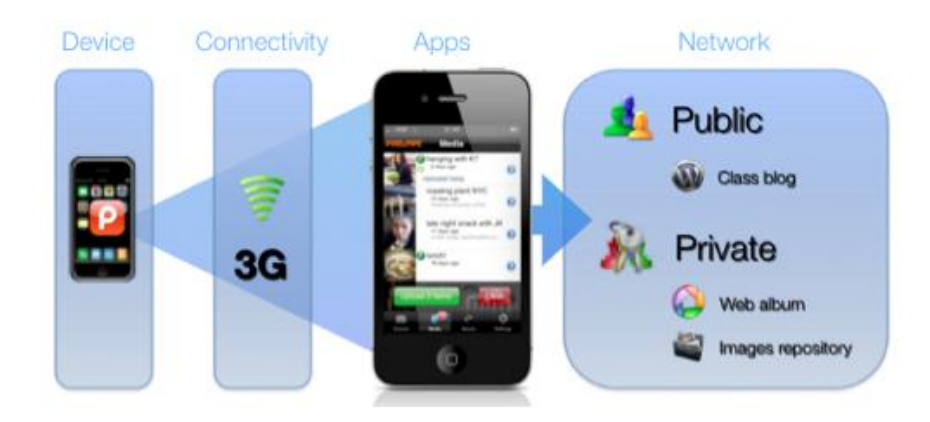

Les apprentis boulangers, pâtissiers et confiseurs rencontrent régulièrement des difficultés au moment d'illustrer leur dossier de formation avec des expériences concrètes réalisées sur leur lieu de travail. Pour les aider à combler ce manque d'exemples, nous avons développé un système mobile, couplé à un module en ligne qui leur permet, en quelques secondes, d'immortaliser un moment précis dans la réalisation d'une recette faite sur leur lieu de travail et de l'envoyer automatiquement sur leur portfolio en ligne.

Ce système est composé de deux éléments : 1) un iPhone et son application spécifique pour la capture et l'envoi automatique d'images ou de commentaires directement dans le portfolio personnel de chaque apprenti et 2) un outil en ligne qui permet de rassembler toutes les expériences d'un apprenti dans un seul endroit accessible uniquement par l'apprenti.

Ces exemples d'expériences faites sur le lieu de travail seront utiles à l'apprenti dans le portfolio au moment où il devra constituer son propre livre de recettes.

Ce système est actuellement en phase de test et utilisé dans deux classes de deuxième année à l'École Professionnelle Artisanale et Industrielle (EPAI) de Fribourg afin de faire évoluer le système en fonction des usages et des demandes des enseignants et formateurs. Ce système a également été proposé à l'entreprise Richemont (centre de compétences international et indépendant relevant de la branche boulangerie-pâtisserie-confiserie).

Après quelques mois de développement supplémentaires pour mettre cette version à niveau en fonction de leur nouvelle ordonnance, ce système est proposé depuis le début de l'année scolaire 2011-2012 comme outil principal que devront utiliser tous les apprentis de Suisse pour créer leur livre de recettes.

Cette année, tout le travail a été consacré à la plateforme en ligne qui est devenu depuis septembre 2011, la plateforme nationale pour tout apprenti dans ces domaines d'activités.

De nombreuses fonctionnalités ont été développées pour faciliter l'utilisation et l'accès aux recettes telles que :

### Un repository

Chaque utilisateur a la possibilité de stocker des images et des documents dans son espace personnel afin de les utiliser ou de les partager lors de la création de recettes. Il peut ainsi illustrer chaque recette avec une image idéale du produit finalisé ainsi que 8 autres images qui reflètent son expérience pour la réaliser. Ce *repository* peut être alimenté en utilisant la fonction de glisser/déposer (*Drag&Drop*), c'est-à-dire que l'on peut simplement déposer des images ou documents en une fois en glissant les fichiers dans la zone prévue à cet effet.

### Dépôt de documents

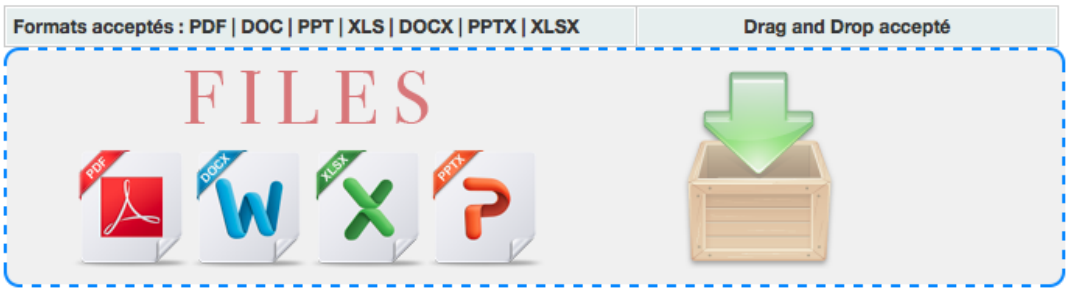

\*Toutes les images qui ne respectent pas les formats ne seront pas prises en compte.

### Impressions

Chaque utilisateur a la possibilité d'imprimer son dossier complet, c'est-à-dire toutes les recettes, les dossiers de formations ainsi que les rapports d'activités au format PDF afin d'avoir un fichier complet. Ce dossier sera constitué d'au minimum 100 recettes qui seront utilisés pour l'évaluation finale.

### **Inscriptions**

Pour gérer les inscriptions à la plateforme de manière simple, chaque utilisateur reçoit en début d'année un code unique au moment de payer ses charges de cours. Pour cela, un système complet d'inscription automatique a été développé permettant ainsi à la plateforme de gérer les inscriptions automatiquement et de contrôler les accès de manière sécurisée. Chaque inscription est suivie de courriels permettant de confirmer l'inscription et de recevoir les droits d'accès.

### Parrainage

Un système de parrainage a également été développé sur cette plateforme. Un formateur peut ainsi suivre un apprenti uniquement si ce dernier lui donne son code personnel. Lorsque le formateur saisit le code de l'apprenti, les deux utilisateurs sont liés et peuvent partager des recettes, des expériences, des documents, etc. Le formateur peut ainsi suivre l'évolution de ses apprentis à travers cette plateforme. Cette liaison peut être révoquée à tout moment par le formateur en cas de besoin.

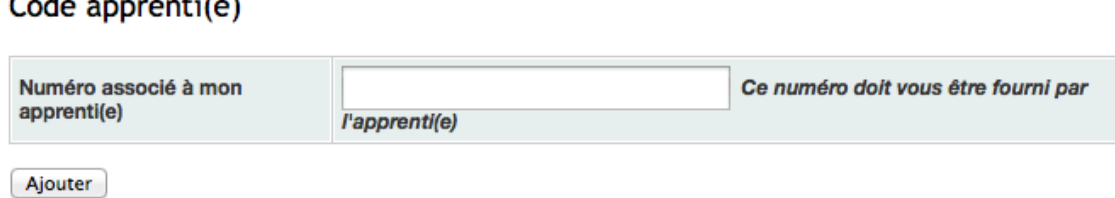

### Gestion des semestres

 $\mathbf{r}$  and  $\mathbf{r}$  and  $\mathbf{r}$ 

Un système de mise à jour des semestres a également été mis en place sur cette plateforme. Au moment de l'inscription d'un apprenti, celui-ci est amené à saisir le semestre de formation dans lequel il se trouve. Grâce à cette information, le système va gérer automatiquement à deux dates précises le changement automatique de semestre. Cette manipulation est importante pour retrouver des informations sur les recettes ou dossiers de formation qui ont été faits à un moment précis de la formation. Ce système est lancé par un "cron job" et toutes les données de la BDD sont mises à jour en quelques secondes.

### Gestion des accès

Un système de gestion des accès en cas de perte du mot de passe a également été implémenté. Ce système envoie un courriel à la personne qui en fait la demande et cette opération doit être validée en déplaçant un *slider* manuellement. Cette procédure permet d'éviter les envois automatiques réalisés par les robots.

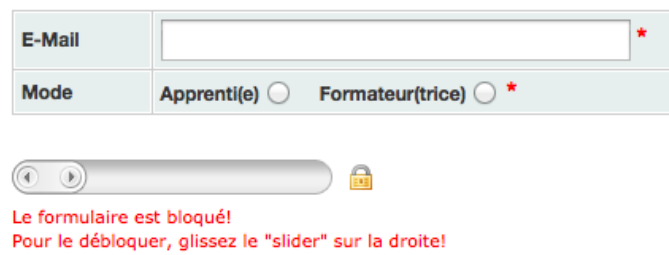

### Logo de l'entreprise

Afin de personnaliser l'espace de chaque utilisateur, ainsi que toutes les impressions qu'il fait, nous avons développé un module qui permet d'importer une image qui sera utilisée dans tous les documents comme logo de l'entreprise. En cas d'absence de logo, c'est celui de la plateforme qui est imprimé par défaut.

### Logo entreprise

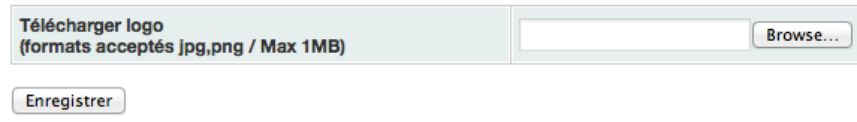

### Module hors ligne

Étant donné que la plateforme en ligne est réservée aux apprentis en cours de formation, nous avons développé une version hors ligne de la plateforme qui fonctionne sur une clé USB afin de ne pas pénaliser les personnes qui ont utilisé cette plateforme durant leur formation et qui veulent continuer à l'utiliser dans le privé pour alimenter leur livre de recette. Le système propose une exportation/importation automatique de la base de données et une autre fonction permet de sélectionner l'utilisateur pour lequel toutes les données doivent être gardées dans la base de données. Toutes les informations qui ne sont pas en relation avec l'utilisateur sont effacées définitivement.

### Infobox

Un module pour la gestion des actualités en 3 langues a été développé dans le but d'informer tous les utilisateurs des dernières nouveautés ou bugs de la plateforme.

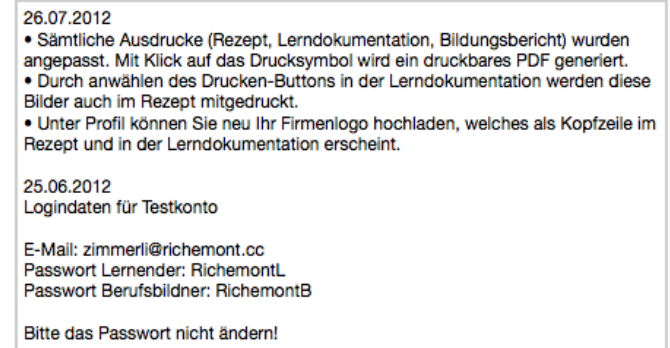

Actuellement plus de 2'000 personnes sont inscrites sur la plateforme et une version 2 est en préparation pour 2013. Elle inclura de nombreuses fonctionnalités supplémentaires pour faciliter l'utilisation de la plateforme.

La plateforme est disponible à l'adresse: [http://learndoc.ch](http://learndoc.ch/)

## <span id="page-19-0"></span>**P. Orthodoxia (Prof. B. Hallensleben)**

Le but de ce projet consiste à rendre le contenu d'un livre intitulé « Orthodoxia » disponible en ligne afin que celui-ci puisse être mis à jour rapidement par la communauté.

Actuellement, ce livre est mis à jour par une unique personne et est imprimé chaque année pour que les contenus soient actuels.

Notre travail consiste dans un premier temps à développer des scripts capables d'importer les données actuels au format XML. Dans un deuxième temps, de pouvoir les exporter dans un format spécifique (format qui sera défini par l'Université de Tübingen, Allemagne) afin que ces derniers puissent en faire une version papier à tout moment, en faisant une exportation des données.

Suite à nos premières rencontres et à l'esquisse du projet discutée, Ies scripts d'importation et d'exportation des données d'un fichier CSV (Excel) au format XML ont été programmés (CSV2XML <-> XML2CSV).

Nous attendons leur retour pour aller de l'avant dans la programmation.

### <span id="page-19-1"></span>**Q. Revues culturelles suisses (Prof. C. Hauser et Prof. A. Clavien)**

<http://www.unifr.ch/grhic/revues>

En 2011-2012, le site web du projet a subi quelques corrections peu importantes.

## <span id="page-19-2"></span>**R. Antiquitas (Prof. M. Piérart)**

<http://elearning.unifr.ch/antiquitas/> <http://antiquitas.ch/>

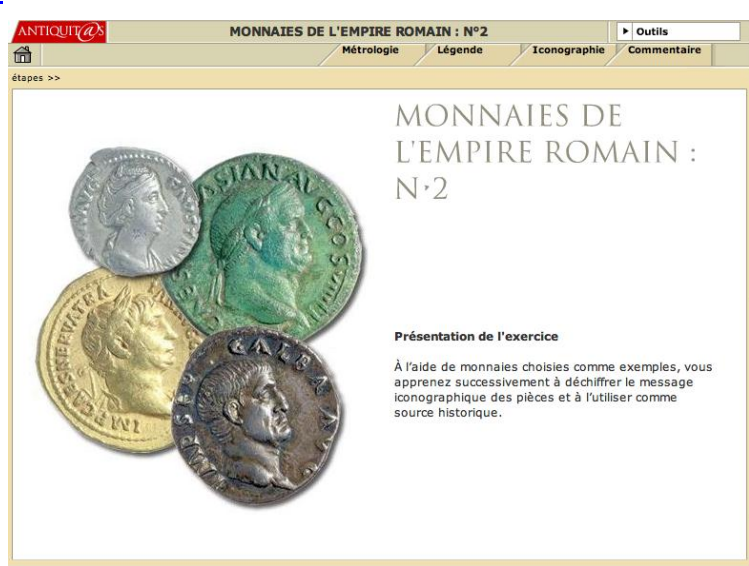

Le Prof. M. Piérart a déposé au Rectorat une demande de soutien pour la transformation des animations Flash et activités PHP (cf. rapport précédent).

## <span id="page-20-0"></span>**S. Web App Unifr (Rectorat)**

La première version de la webapp unifr, destinée aux étudiants de l'Université de Fribourg a été mise en ligne au début septembre 2011. Elle est accessible depuis un ordiphone (téléphone multifonction Android, iOS ou autre) à l'adresse <m.unifr.ch> (il est aussi possible d'y accéder sur un ordinateur même si l'expérience utilisateur diffère). Il est aussi possible d'y accéder avec le code matriciel ci-dessous :

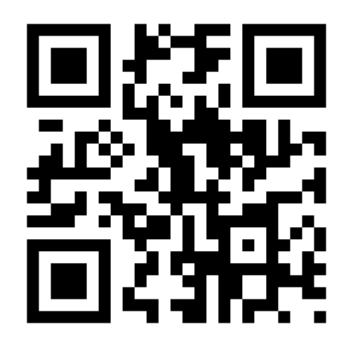

La webapp proposait alors les fonctionnalités suivantes :

- les plans des différents sites de l'uni ;
- la liste des news de l'Université et des Facultés qui proposent un fil RSS, ainsi que les menus du jour des restaurants universitaires ;
- de rechercher un cours dans le programme des cours ;
- de rechercher une personne dans l'annuaire de l'Université.

Deux mois après la mise en ligne de la webapp, le succès est au rendez-vous. En effet, en octobre 2011, le site a reçu près de 2'300 visiteurs uniques (le double du mois de septembre) dont chacun a visité en moyenne 4 pages. Les iPhones étaient les utilisateurs principaux en septembre. En octobre en revanche, ils étaient quasiment à parité avec les Android. Sans surprise, les vendredi, samedi et dimanche sont les jours creux. De même, il y a peu de connexions avant 8h. En revanche, la soirée, jusqu'à 22h30, reste une période où les utilisateurs se connectent (après un creux vers 19h).

En mars 2012, nous avons mis en ligne une nouvelle version de la webapp de l'Université de Fribourg. Plusieurs améliorations ont été introduites, dont les 3 principales sont :

- Multi-navigateur. La webapp est fonctionnelle sur n'importe quel navigateur. Elle ne dépend plus de l'existence de "webkit", le noyau de la plupart des navigateurs sur les ordiphones et de certains navigateurs (safari par exemple) sur les ordinateurs.
- Ouverture. Chaque Faculté peut proposer (et programmer) des fonctionnalités supplémentaires sous forme de modules. Ils apparaissent alors comme des icônes supplémentaires à activer par l'utilisateur.
- Préférences. Chaque utilisateur peut configurer à la fois les icônes qu'il ou elle désire voir apparaître sur la page de départ, et leur séquence.

Par défaut actuellement, les modules activés sont : Unifr News, Unifr Events, l'annuaire, la recherche des cours, les menus de la Mensa, les numéros de téléphone importants, twitter, facebook, et un lien vers le site web complet de l'université. De plus, nous avons ajouté les modules suivants : NTE news, SES news, Sciences News et Law News.

Sur iOS (iPhone, iPod, iPad), nous proposons d'installer automatiquement une icône de la webapp sur votre écran d'accueil [\(http://m.unifr.ch/home/unifrwebapp.mobileconfig](http://m.unifr.ch/home/unifrwebapp.mobileconfig)).

Après quelques modifications mineures de l'interface, nous avons épuré le code de sorte que nous proposons aux développeurs potentiels de l'Université un canevas simple dans lequel ils peuvent insérer leurs informations. Nous sommes actuellement en contact avec la bibliothèque

de Pérolles 2, la Faculté SES et le service des sports qui devraient prochainement proposer de nouvelles fonctionnalités.

Du point de vue technique, la première version de la webapp a été développée grâce au framework Sencha Touch [\(http://www.sencha.com/products/touch](%22) ). Ce dernier étant entièrement implémenté en JavaScript, nous avons rapidement constaté qu'il aurait été difficile de l'appliquer à des fonctionnalités plus complexes, ou de distribuer le code pour que quiconque puisse développer son propre module. C'est une des raisons pour lesquelles nous avons opté pour une solution entièrement nouvelle basée sur du HTML5 pour l'implémentation des versions 2 et ultérieures. La 2<sup>e</sup> version a ainsi été développée grâce au framework jQuery Mobile [\(http://jquerymobile.com\)](http://jquerymobile.com/).

Parallèlement à ces développements techniques, le rectorat a demandé au service de communication et marketing de proposer une série d'icônes pour chacune des fonctionnalités de la webapp. Le résultat devrait être visible pour la rentrée d'automne 2012.

## <span id="page-21-0"></span>**T. Antiplagiat (Rectorat)**

À l'automne 2011, l'Université de Fribourg a acheté une licence d'utilisation du système de détection de plagiat Compilatio [\(www.compilatio.net](http://www.compilatio.net/) ). Au début 2012, le Rectorat a demandé au Centre NTE de gérer ce logiciel et de fournir un support aux utilisateurs de l'Université. Nous avons ainsi mis en place une page web et une procédure pour les enseignants. Chaque enseignant a la possibilité de faire analyser un nombre illimité de documents. Cette analyse détermine un degré de similarité entre le document soumis et le reste des documents compilés par le service compilatio.

Actuellement, pour pouvoir utiliser le système de détection de plagiat, l'enseignant doit demander la création d'un compte utilisateur à l'adresse :

<http://www.compilatio.net/inscription/ajknp>

Une fois connecté avec le compte utilisateur, la procédure est simple. En résumé, l'enseignant envoie le document (ou une partie de texte), le service l'analyse et donne un "degré de similitude" avec ses sources. Enfin, l'enseignant peut alors examiner chacun des passages reconnus et décider s'il s'agit d'un plagiat ou non.

En juillet 2012, 80 comptes enseignants sont actifs.

La licence achetée par l'Université couvre aussi les étudiants, avec quelques limitations. Toutefois, des questions de protection des données ne leur permettent pas pour l'instant d'accéder au logiciel. Nous attendons une décision du rectorat pour activer ce service.

## <span id="page-21-1"></span>**U. Ressources de cours en pathologie (Prof. C. Ruegg)**

Le Prof. Curzio Ruegg prospecte avec son équipe, et notre aide, sur les ressources adéquates pour son cours de pathologie. Ces ressources pourraient prendre la forme de chapitres multimédias organisés dans Moodle comme des pages web reliées à un glossaire. Par ailleurs, les possibilités des tests sont également explorées. Nous avons aussi ajouté toute une série d'exemples des différents types de questions que Moodle propose directement dans le cours du Prof. Curzio.

## <span id="page-21-2"></span>**V. Selbstlernenzentrum Projekte (P. Sauter)**

### <http://www.unifr.ch/centredelangues/fr/Auto>

Un projet commun, rassemblant des ressources du Centre de Langues et du Centre NTE, a été mis en place. Dans le cadre de ce projet du Centre d'auto-apprentissage (CAA) des langues (un des domaines d'activité du Centre de Langues), nous développons deux outils web visant à

faciliter l'accès aux ressources et aux services pour les étudiants de l'Université ainsi que les tâches du responsable des projets d'auto-apprentissage. Une première version a été testée avec succès cette année. Le développement et les améliorations de ces outils continuent selon les besoins exprimés par le responsable du CAA.

Outil de recherche en ligne du matériel disponible au CAA

Intérêt-Besoin :

- faciliter l'accès au catalogue du matériel disponible (à tout moment et depuis tout ordinateur) pour les usagers du CAA ;
- faciliter l'usage du catalogue par son adaptation aux besoins des auto-apprenants et aux habitudes actuelles de recherche en ligne ;
- visibiliser la richesse du corpus de matériel du CAA de l'Université de Fribourg ;
- décharger le responsable du CAA des tâches qui peuvent être réalisées de manière directe par les auto-apprenants eux-mêmes (en liant cet outil avec le formulaire d'inscription) pour lui permettre de continuer à offrir son service de conseiller de projets d'auto-apprentissage.
- Proposition de liens web en rapport à l'auto-apprentissage.

Formulaire d'inscription à un projet d'auto-apprentissage de langues

Intérêt-Besoin :

Permettre de continuer à fournir un service de qualité aux personnes voulant commencer un projet d'auto-apprentissage accompagné d'un encadrement et de conseils par le responsable du CAA.

Le nombre de demandes de projet ayant considérablement augmenté ces dernières années, le responsable de ces projets doit consacrer de plus en plus de temps à la saisie et aux réponses à des formulaires de demande (actuellement sur papier). Ces tâches peuvent être grandement améliorées et automatisées à l'aide d'une inscription en ligne, permettant de décharger le responsable des projets de ces tâches, pour lui permettre de continuer à garantir aussi dans le futur un service de conseil de qualité.

### <span id="page-22-0"></span>**W. Typika (Prof. J.-M. Spieser)**

### <http://elearning.unifr.ch/apb/Typika/index.php>

Cette année, quelques développements supplémentaires, comme une recherche avancée, sont venus s'ajouter à ce projet ainsi qu'un portail qui fait référence à tous les projets développés par le département des sciences de l'Antiquité.

Le portail est disponible à l'adresse:<http://elearning.unifr.ch/apb/>

Les contenus de tous ces projets ainsi que les outils développés pour ces derniers font l'objet d'un chapitre d'un livre intitulé : Le Monde byzantin I : l'Empire romain d'Orient (330-641), Morrisson C. et alii, (coll. Nouvelle Clio), 2e éd., Paris 2012.

## <span id="page-22-1"></span>**X. App IIMT (Prof. S. Teufel)**

L'institut international de gestion en technologies (IIMT) a fait développer par une société externe à l'Université de Fribourg une application iPhone permettant de commander et d'acheter des rapports de l'institut.

Afin de pouvoir mettre cette application en ligne dans le magasin Apple (*Appstore*) pour l'Université de Fribourg, l'IIMT s'est rendu compte que cela n'était possible qu'en passant par le Centre NTE. En effet, par un hasard de la procédure, alors que, lors de la création du compte

NTE sur le magasin Apple, nous avions bien précisé que nos applications étaient mises en ligne au nom de "Centre NTE, Université de Fribourg", Apple a considéré que nous, Centre NTE, étions l'unique représentant de l'Université de Fribourg habilité à soumettre des applications. En conséquence, chaque Département, Institut ou Faculté qui souhaite mettre en ligne une application doit passer par le Centre NTE.

En principe, la procédure standard est assez simple. Nous recevons le code source, nous le compilons et soumettons l'application ainsi que les informations complémentaires (icônes, description, site web de référence, …) à Apple. Lorsque le développeur ne souhaite pas remettre le code source, le processus est plus complexe. De même lorsque l'application n'est pas gratuite ou permet des achats (*in-app purchase*), ce qui est le cas pour l'application de l'IIMT.

A l'été 2012, le processus est toujours en cours et l'application n'est pas encore en ligne.

### <span id="page-23-0"></span>**Y. Utilisation d'un système de dépôt de fichiers**

De nombreux enseignants gèrent de plus en plus de données numériques pour leurs différents cours et séminaires sur Moodle. La réplication de ces fichiers dans chaque cours Moodle pose différents problèmes : espace disque, mise à jour de fichiers à plusieurs endroits, etc.

La solution mise en place en collaboration avec le service informatique en 2011 est toujours en service. Les enseignants qui le souhaitent peuvent ainsi disposer d'un espace disque sur un serveur spécifique. Ils y accèdent et y déposent des fichiers de façon conviviale via l'explorateur Windows ou le Finder de MacOS. Ils créent ensuite des liens vers ces fichiers depuis leurs cours Moodle, liens qui sont protégés par un système de chiffrage, limitant ainsi les risques d'accès non autorisés.

Même si cette solution fonctionne, elle n'est pas totalement satisfaisante. D'une part, la création de chaque dépôt pour un utilisateur demande l'intervention du SIUF. De plus, l'ajout des liens dans Moodle est une opération plus complexe. Une réflexion est actuellement en cours avec la direction IT pour trouver une solution plus conviviale, qui pourrait aller dans la direction du *cloud* (nuage), comme le proposent des outils comme Dropbox ou Google Drive

## <span id="page-24-0"></span>**3. Plateforme pédagogique : Moodle2**

<http://moodle2.unifr.ch/>

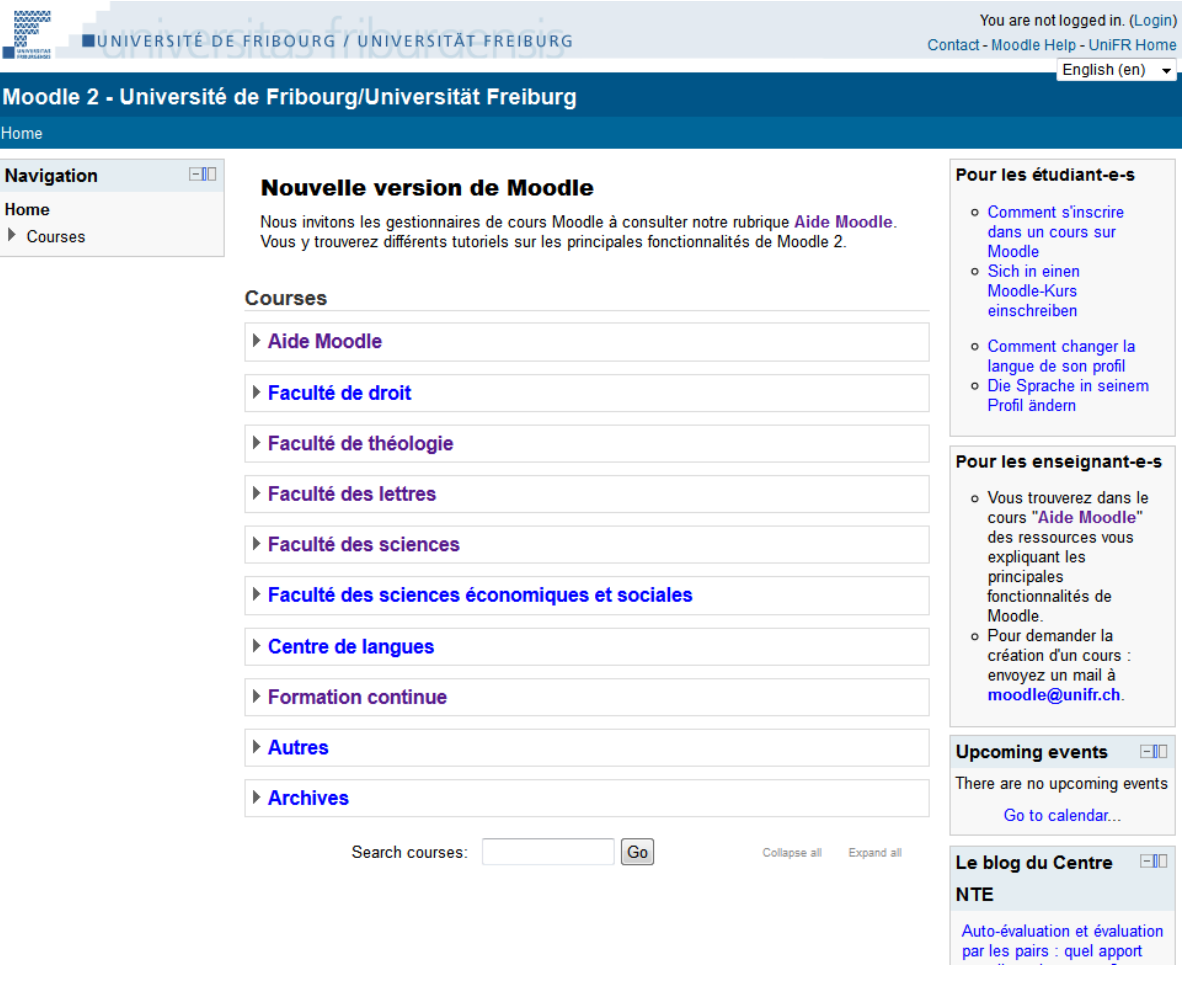

La plateforme pédagogique Moodle est toujours utilisée par de très nombreux enseignants (plus de 1'200 cours créés pour l'année académique 2011-2012).

Parmi les activités liées à Moodle, on peut mentionner les éléments suivants :

- Des ateliers d'introduction pour les nouveaux utilisateurs de Moodle ont été proposés en septembre 2011 (en français et en allemand).
- Un support téléphonique et par courriel est disponible. Les collaborateurs du Centre NTE se déplacent aussi pour offrir des formations personnalisées à des groupes de personnes qui en font la demande (p. ex. les collaborateurs d'une chaire ou d'un institut).
- Toutes les personnes disposant d'un compte informatique à l'Université de Fribourg, et dans la plupart des hautes écoles suisses, peuvent se connecter directement à Moodle avec leur compte grâce au système AAI de SWITCH. Pour les autres utilisateurs, p. ex. des chargés de cours provenant de l'étranger, ou des participants à des cours de formation continue, le Centre NTE crée des comptes "externes" sur demande.
- Le Centre NTE est en contact régulier avec le SIUF, qui gère les serveurs sur lesquels est installé Moodle. Cela permet de garantir la performance et la disponibilité du système, et de faire en sorte qu'il y ait toujours suffisamment d'espace disque pour les cours Moodle.

Le passage à la version 2 de Moodle a représenté une part importante des activités du Centre (cf. projet prioritaire 2011). Dans ce contexte, une version de test de Moodle 2 a d'abord été installée pour permettre aux collaborateurs du Centre de découvrir les nouvelles fonctionnalités de la plateforme et préparer la formation des utilisateurs.

Au mois de juin 2011, la version 2 de Moodle a été mise en production sur un nouveau serveur à l'adresse [http://moodle2.unifr.ch](http://moodle2.unifr.ch/) . Plusieurs raisons justifient cette solution : d'une part, les changements importants de la nouvelle version de Moodle auraient rendu une mise à jour de l'installation existante très problématique. De plus, en partant sur un nouveau serveur, il était possible de démarrer avec une version "propre" de Moodle (l'ancienne installation contient tous les cours depuis l'année 2003). Les enseignants qui le souhaitent ont toujours la possibilité de faire transférer leurs cours de l'ancien au nouveau serveur, cette opération étant effectuée manuellement par les collaborateurs du Centre NTE. Des présentations et ateliers ont également été organisés pour les gestionnaires de cours Moodle (enseignants, assistants, personnel administratif). Un cours "Aide Moodle" a aussi été créé sur la plateforme Moodle 2. Il propose de nombreux tutoriels illustrés qui permettent aux utilisateurs de se familiariser avec Moodle 2 et ses nouvelles fonctionnalités.

## <span id="page-26-0"></span>**4. Formations**

### <http://nte.unifr.ch/-Formations->

Le Centre NTE a pour rôle de diffuser des connaissances acquises pour promouvoir une culture de l'usage des nouvelles technologies dans l'enseignement supérieur. Dans ce but, il organise des séries de formations et de cours à destination des enseignants.

Cette année en particulier en raison du passage à Moodle 2, le Centre NTE a concentré ses ateliers sur la formation à Moodle :

- lundi 4 juin, 10h15, présentation Moodle 2 en français
- lundi 11 juin, 14h15, présentation Moodle 2 en allemand
- mercredi 20 juin, atelier Moodle 2 en français
- ieudi 21 juin, 14h15, atelier Moodle 2 en allemand
- mardi 26 juin, 9h15, atelier Moodle 2 en allemand
- jeudi 28 juin, 9h15, atelier Moodle 2 en français
- jeudi 23 août, 9h15, atelier Moodle 2 en français
- mardi 28 août, 10h15, atelier Moodle 2 en allemand
- mercredi 29 août, 10h15, atelier sur les quiz en français
- jeudi 30 août, 9h15, Introduction à Moodle en français
- jeudi 30 août, 14h15, Introduction à Moodle en allemand
- mardi 4 septembre, 9h15, atelier Moodle 2 en français
- mercredi 5 septembre, 9h15, atelier Moodle 2 en allemand
- jeudi 6 septembre, 9h15, atelier Workshop en français.

Par ailleurs, en 2011-2012, les collaborateurs du Centre ont aussi donné un cours dans le cadre de la formation continue de la HES-SO :

"Introduction à la plateforme Moodle", février 2012.

De plus, en collaboration avec D. Touvet (un ancien collaborateur du Centre NTE), G. Collaud a donné pour le compte du Centre suisse de service formation professionnelle, 2 cours intitulés :

"Les technologies du web 2.0", 10 et 15 novembre 2011, Bern.

Enfin, dans le cadre du Diplôme de Didactique Universitaire, sous la responsabilité du Prof. B. Charlier, H. Platteaux est aussi chargé du Module A6 « Usage des technologies pour l'enseignement et l'apprentissage » (avec Amaury Daele – Université de Lausanne). Suite à la réorganisation du Réseau RCFE [\(http://rcfe.epfl.ch/page-10660-fr.html](http://rcfe.epfl.ch/page-10660-fr.html) ), ce module est dorénavant proposé dans l'ensemble des universités romandes. En janvier 2012, il a rassemblé une dizaine de participants.

## <span id="page-27-0"></span>**5. Vitrine elearning et actions de communication**

Faire connaître le Centre et ses activités ainsi que les activités elearning de l'université est une tâche accomplie à travers plusieurs moyens. Outre les contacts divers que les collaborateurs ont pu avoir avec diverses instances (HES, HEP, CEL, …), il faut relever ici les rôles du blog, du site web, de la liste des projets elearning à l'Université, d'Unireflets, de la liste de distribution NTE, de la séance d'accueil des nouveaux professeurs, de la journée des doctorants et de la journée d'accueil didactique.

## <span id="page-27-1"></span>**A. Blog NTE**

<http://nte.unifr.ch/blog/>

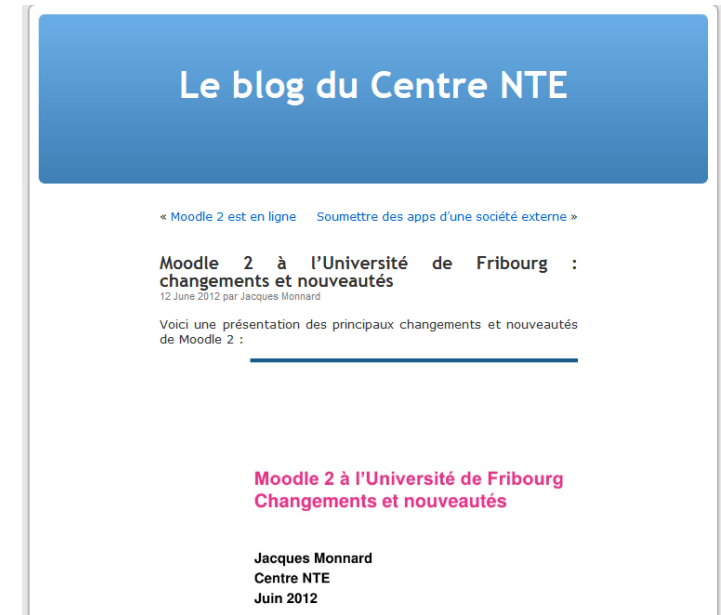

Les billets du blog NTE sont publiés à intervalles réguliers, à raison en général de deux billets par semaine. De plus, les abonnés à notre liste de diffusion reçoivent chaque mois un résumé des billets postés dans le blog. Enfin, une option permet aux personnes intéressées de recevoir par email chaque nouveau billet publié.

L'annexe A fourni une liste, avec un résumé, des billets publiés durant l'année sous revue.

Signalons aussi que la page web du projet PLE (cf. section 2.A) reprend désormais les trois derniers billets du blog NTE (voir<http://ple.unige.ch/index.html> ).

## <span id="page-27-2"></span>**B. Site Web**

<http://nte.unifr.ch/> <http://www.unifr.ch/nte/>

Le site web du Centre NTE donne toute une série de renseignements allant d'un agenda des conférences internationales dans le domaine (maintenu conjointement avec eQuality Zürich, ZHW Winterthur, FNL Bern, E-Learning Center Zürich, LernTechNet Basel, NET Zürich, NewMinE Lugano), aux documents que les membres du Centre NTE ont publiés, en passant par les outils mis à disposition des enseignants.

D'autre part, le site web du Centre NTE continue à fonctionner comme une carte de visite qui met en évidence les services qu'offre le Centre NTE aux enseignants.

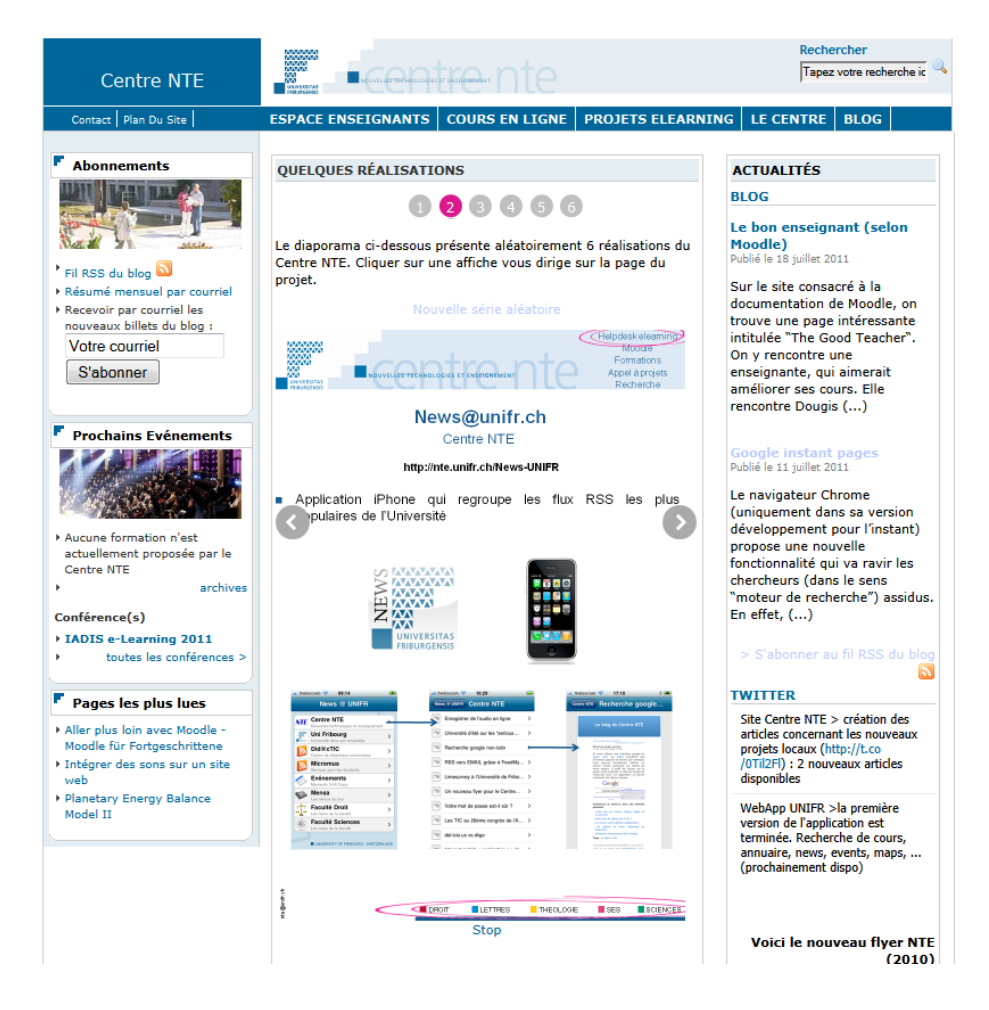

## <span id="page-28-0"></span>**C. Accueil des nouveaux professeurs**

Si la plupart des enseignants de l'Université connaissent l'existence du Centre NTE, ce n'est pas le cas des nouveaux arrivés. Afin de les rendre attentifs aux possibilités de l'elearning à Fribourg, G. Collaud a présenté les activités du Centre NTE durant la séance d'information organisée par le Rectorat le 20 octobre 2011 pour accueillir les nouveaux professeurs.

### <span id="page-28-1"></span>**D. Journée accueil didactique**

Complémentairement à la journée d'accueil des nouveaux professeurs, une journée "Débuter dans l'enseignement - Start in die Lehre" est organisée pour les jeunes enseignants par le service de Didactique Universitaire. On y présente notamment les services mis en place à l'Université de Fribourg pour aider les enseignants : Service de l'évaluation et de la gestion qualité, BCU et Centre NTE.

Une présentation du Centre NTE a été prise en charge par Jacques Monnard et Hervé Platteaux, en version bilingue, les 6 septembre 2011 et 23 janvier 2012.

### <span id="page-28-2"></span>**E. Affiches**

### <http://nte.unifr.ch/-Affiches->

Pour diffuser les possibilités qu'offre le elearning à l'Université de Fribourg, le Centre NTE produit régulièrement des affiches (au format A4 ou A3) sur ses services et les projets qu'il a réalisés avec les enseignants. La Commission enseignement a également décidé que de telles affiches devraient prendre place sur les murs des salles de cours de notre université, lieux naturels pour informer, enseignants et étudiants, au sujet de réalisations et supports concernant l'enseignement.

En 2011, nous avons continué à utiliser celles produites en 2010. Une liste ainsi qu'un exemple sont proposés dans l'annexe C.

## <span id="page-29-0"></span>**F. Liste des projets elearning**

<http://elearning.unifr.ch/> <http://nte.unifr.ch/-Cours-en-ligne->

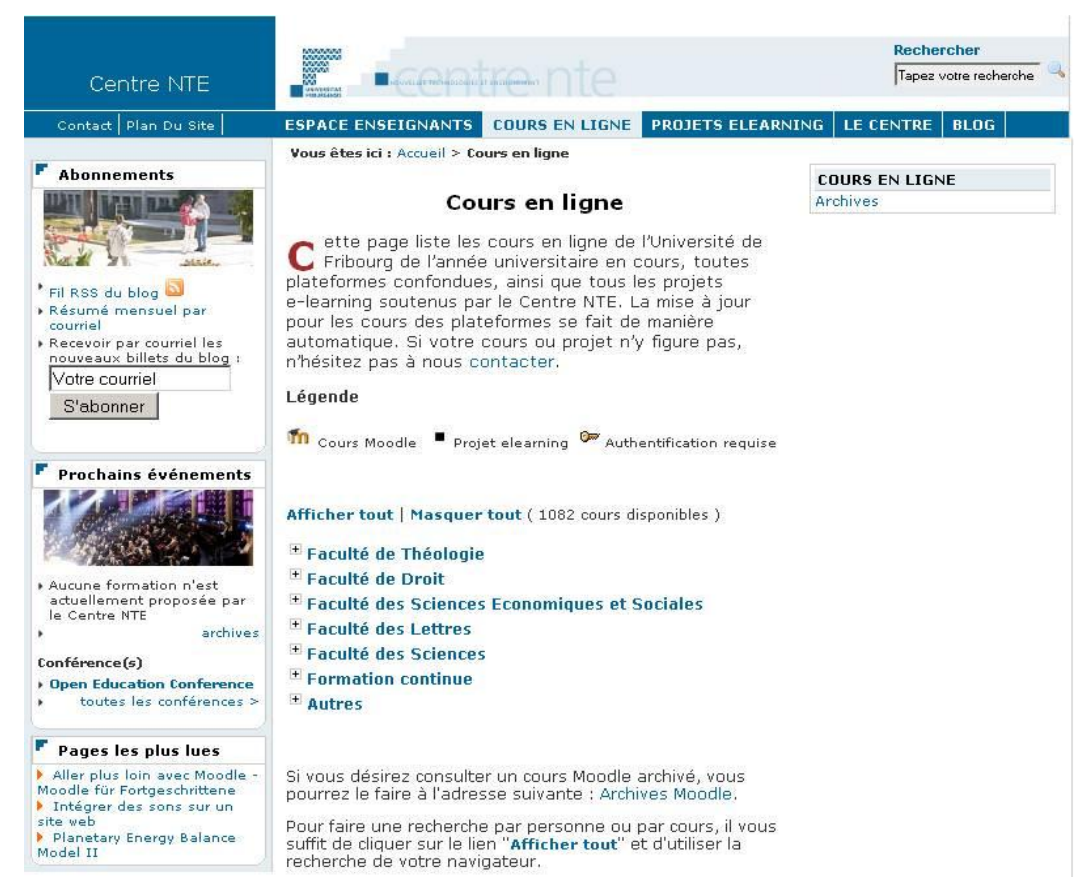

La page elearning.unifr.ch propose une liste mise à jour automatiquement de l'ensemble des cours et projets elearning à l'Université de Fribourg. La page est aussi visible sur le site NTE, à l'adresse : [http://nte.unifr.ch/-Cours-en-ligne-.](http://nte.unifr.ch/-Cours-en-ligne-) À l'été 2012, le site dénombrait environ 1'400 projets et cours (sans tenir compte des cours en archives).

L'adresse elearning.unifr.ch permet aussi aux enseignants intéressés d'obtenir une adresse web simplifiée comme par exemple : [http:elearning.unifr.ch/antiquitas](http://elearning.unifr.ch/antiquitas/)

## <span id="page-29-1"></span>**G. Publications de l'Université de Fribourg**

Les publications internes de notre université sont aussi utilisées pour diffuser des informations aux enseignants et aux étudiants sur l'elearning.

### Magazine Spectrum

Dans son dossier « L'Université de Fribourg à la conquête d'Internet » (Numéro 3, avril 2012), la rédaction du magazine Spectrum s'est fait l'écho de projets récents : la webapp, le projet PLE (AAA Switch).

## <span id="page-30-0"></span>**H. Liste de diffusion (***mailing-list***)**

### <http://nte.unifr.ch/-Liste-de-distribution->

La liste de distribution nte-info@unifr.ch est principalement utilisée pour envoyer aux abonnés une fois par mois un résumé des billets publiés dans le blog.

## <span id="page-30-1"></span>**I. Twitter**

### [http://twitter.com/#!/centre\\_nte](http://twitter.com/%23!/centre_nte)

Afin de tenir informés le plus d'intéressés possibles, nous avons ouvert en mai 2010 un compte twitter pour le Centre NTE. À chaque fois qu'un collaborateur souhaite partager une idée dans le domaine de l'elearning, il peut le faire sur twitter.com avec l'étiquette "centre\_nte". Le site web reprend automatiquement et en direct ces tweets pour les afficher sur la page principale

## <span id="page-31-0"></span>**6. Activités scientifiques**

## <span id="page-31-1"></span>**A. Projets de recherche**

### Personal Learning Environment

Le projet PLE (AAA Switch), pour « Personal Learning Environment », est un partenariat entre les Universités de Genève (Leader) et de Fribourg et l'EPFL. Il se déroule du 01.07.2011 au 31.12.2012. Nous ne détaillons pas plus ici ce projet étant donné qu'il est devenu également le projet prioritaire 2012 du Centre NTE (cf. Section 2.A).

Signalons toutefois qu'une extension du projet a été décidée, par la CRUS et Switch, pour qu'il continue de janvier à avril 2013 inclus. Le focus de cette extension de projet est notamment le développement d'une communauté PLE, communauté déjà initiée par la création, durant les EduhubDays 2012 (2-3 mai 2012), d'un SIG PLE.

### AAA e-identity

En partenariat avec l'Université de Genève (Leader) et Switch, le Centre NTE démarrera sous peu le projet e-identité (nom complet : Identité académique numérique) qui se déroulera du 15.08.2012 au 15.03.2013. Ce projet court est une pré-étude visant à :

- Définir toutes les traces numériques personnelles qui sont nécessaires pour constituer l'"e-identité";
- Identifier où sont disséminées toutes les "miettes" numériques liées à des services académiques, à du contenu Web, etc. ;
- Investiguer les infrastructures académiques nécessaires permettant de rassembler les différents éléments d'e-identité (*portfolio enabler*), de diffuser les formes variées d'eidentité (portfolio diffuser), et de transporter ces e-identités (*portfolio transfer*)

Le projet impliquera la participation des Alumni.

### AAA – BibUp II

Le but du projet demandé, pour la période septembre 2012 - avril 2013, est d'étendre l'utilisation de BibUp sur plusieurs plans :

- Permettre à d'autres Universités ou Hautes écoles de proposer BibUp à leurs étudiants.
- $\bullet$  Intégrer un ensemble d'améliorations en fonction des demandes des utilisateurs.
- Proposer BibUp sur d'autres systèmes d'exploitation mobile que l'iOS.
- Utiliser l'informatique dans le nuage (*cloud computing*) pour permettre à un utilisateur sur ordiphone (*smartphone*) d'obtenir directement ses références sur son mobile ou son PC de bureau (*desktop*) sans l'obliger à passer par l'étape "importation des données" depuis une page web avec un navigateur et un plugin spécifique.
- Permettre aux utilisateurs de s'authentifier par le biais de AAI.

Il faut noter que déjà actuellement BibUp n'est pas limité aux ordiphones. Toutefois, jusqu'à ce jour, la piètre qualité de la caméra de l'iPod Touch ou de l'iPad empêchait un fonctionnement correct de l'application (scan efficace du codebarre et qualité de la reconnaissance des caractères). L'arrivée de l'iPad 3, avec sa caméra de 5 mio de pixels, est de ce point de vue encourageant.

### E-Xcellence.ch

<http://moodle.ffhs.ch/course/view.php?id=1772>

Le projet e-xcellence s'est terminé début 2012 (agenda initial fin 2011) après qu'un test du service Qualiscan (outil et procédure) a été réalisé en situation (entretiens semi-directifs), et évalué par l'équipe du Centre NTE, à la fin 2011 chez les partenaires du projet. Le rapport d'évaluation a été délivré début 2012.

La présentation et l'inauguration d'un service e-xcellence.ch ont été faites durant les EduhubDays 2012 (2-3 mai 2012, Morat).

## <span id="page-32-0"></span>**B. Publications et conférences**

<http://nte.unifr.ch/-Publications-scientifiques->

- Moccozet, L., Benkacem, O., Burgi, P.-Y., Platteaux, H. & Gillet, D. (2012). *An Institutional Personal Learning Environment Enabler*. Proceedings of the ICALT 2012 Conference, Rome 4-6 July 2012.
- Platteaux, H., Hoein, S., Foerster, M., & Luethi, J. (2012). Réflexions sur la conception d'un cours pour développer les compétences transversales au niveau BA. Poster présenté au 27ème Congrès de l'AIPU, Trois-Rivières 14-18 mai 2012.
- Kohler, P., Platteaux, H., & Blons-Pierre, C. (2012). Un test de classement en ligne pour évaluer les niveaux de compétence et constituer des groupes classes. *Revue RIPES - Numéro Spécial "Innover dans l'évaluation des apprentissages : pourquoi et comment ?", 27*(2), http://ripes.revues.org/532.
- Blons-Pierre, C., Kohler, P., Gick, C., Platteaux, H., & Hoein, S. (2012). Analyse qualitative des tests de classement en ligne pour les langues : degré d'acceptance et rôle de l'autoévaluation. Actes du 24ème Colloque de l'ADMEE Europe, Luxembourg 11-13 janvier 2012.
- Gick, C., Platteaux, H., Hoein, S., Blons-Pierre, C., & Kohler, P. (2012). Analyse de validité des tests de classement en ligne pour les langues à l'aide du modèle de Rasch. Actes du 24ème Colloque de l'ADMEE Europe, Luxembourg 11-13 janvier 2012.
- Platteaux, H., Foerster, M., Luethi, J., & Hoein, S. (2011). Analyse des besoins TIC pour l'apprentissage chez les étudiants. WP1 Rapport 1 – Projet AAA Switch. 37 p.
- Mauroux, L., Dehler, J., Jimenez, F. & Gurtner, J.-L. (2011). Development of a mobile and online system for baker and pastry cook apprentices to realize a learning journal. Actes de la conférence ICT demonstration, 14 the Biennial Conference, Earli 2011, 30 août - 3 septembre 2011, Exeter, Angleterre
- Interview de H. Platteaux pour la revue "Market" (2012). E-learning : la formation en ligne, Magazine Market.ch No. 101, juillet-août 2012. [http://www.market.ch/fileadmin/documents/market.ch/images/aout\\_2012/Sommaire\\_101](http://www.market.ch/fileadmin/documents/market.ch/images/aout_2012/Sommaire_101.pdf) [.pdf](http://www.market.ch/fileadmin/documents/market.ch/images/aout_2012/Sommaire_101.pdf)

## <span id="page-32-1"></span>**C. Association Internationale de Pédagogie Universitaire**

### <http://www.aipu.ch/>

Durant l'année écoulée, la section Suisse de l'AIPU a mené plusieurs actions :

- Suite à la première journée scientifique (« Innover dans l'évaluation des apprentissages. Pourquoi ? Comment ? », 08.09.2009 HEP Lausanne) Hervé Platteaux et Mallory Schaub, de l'Université de Genève, ont achevé leur travail d'édition d'un Numéro thématique de la revue électronique RIPES de l'AIPU internationale (*Revue RIPES - Numéro thématique "Innover dans l'évaluation des apprentissages : pourquoi et comment ?", 2012 27(2),<http://ripes.revues.org/532>)* constitué des articles suivants :
	- o Romainville, M. (2012). Objectivité versus subjectivité dans l'évaluation des acquis des étudiants. (article d'introduction)
- o Berthiaume, D., David, J., & David, T. (2012). Réduire la subjectivité lors de l'évaluation des apprentissages à l'aide d'une grille critériée : repères théoriques et applications à un enseignement interdisciplinaire.
- o Clerc, A., & Martin, D. (2012). L'étude collective d'une leçon, une démarche de formation pour développer et évaluer la construction des compétences professionnelles des futurs enseignants.
- o Cordonier, N. (2012). Epistémologie du « sujet enseignant », dans son rôle d'évaluateur de compétences.
- o Kohler, P., Platteaux, H., & Blons-Pierre, C. (2012). Un test de classement en ligne pour évaluer les niveaux de compétence et constituer des groupes classes.
- Les membres ont également décidé de préparer une deuxième journée scientifique pour 2013. Un groupe de travail a été chargé de cette préparation et présentera l'avancement de son travail en octobre 2012.
- Le groupe site web a continué à travailler durant l'année 2011-2012 en vue d'inscrire les membres des différentes sections de l'AIPU. C'est chose faite : 551 membres ont maintenant un login et un mot de passe leur permettant de profiter des services offerts par le site. Par ailleurs, une grande séance de travail a pu avoir lieu à Trois-Rivières, durant le Colloque AIPU 2012, afin de regrouper les responsables du site pour chaque section et de continuer le développement du site.

Le travail continue également au sein du « groupe Site web » (responsables : G. Rameau, IUT de Grenoble, et H. Platteaux) de l'AIPU internationale. Le site fédère l'ensemble des sections nationales de l'AIPU. Ce multi-site fonctionne sur la plateforme X-tek, développée par un groupe de l'Université de Grenoble [\(http://www.xtek.fr](http://www.xtek.fr/) ).

Cette année a surtout été marquée par l'organisation définitive entre les pages publiques et celles réservées aux membres, par le démarrage des services aux membres (liste des membres globale et par section, messagerie, etc.) et l'inscription des membres dans le site. Ce travail s'appuie sur un groupe des responsables web de chaque section de l'AIPU. Après le Congrès 2012 de l'Association internationale, il est prévu d'arrêter le soutien du Centre NTE auprès des responsables web de toutes les sections. Une réunion de travail aura certainement lieu dans ce sens pour faire le point.

## <span id="page-33-0"></span>**D. Autres activités**

Marie Brossard, étudiante en BA Sciences de l'éducation, a effectué un des deux stages obligatoires de son cursus au Centre NTE entre mars et septembre 2012. Elle a été mise en charge, pour le projet PLE (AAA Switch) de procéder à une enquête qualitative auprès d'étudiants BA de l'Université de Fribourg, enquête visant à mieux connaître les habitudes de travail des étudiants avec les TIC ainsi que leur façon de concevoir leur PLE informel.

Nous avons aussi accueilli M. V. Guyot dans le cadre de son stage informatique obligatoire dans le cadre de sa formation DAS.

## <span id="page-34-0"></span>**7. Enseignement**

### <http://nte.unifr.ch/-Cours-Universitaires->

Certains membres du Centre NTE sont également chargés de cours. Ils participent ainsi activement aux enseignements donnés dans notre Université, dans les départements d'informatique et de sciences de l'éducation. Pour l'année universitaire 2011-2012, les cours donnés étaient les suivants :

## <span id="page-34-1"></span>**A. Proposition d'un Cours « CTC TICE»**

Suite au travail préparatoire mené en interne, le dossier « Se servir des TIC pour apprendre à l'Université » a généré des feedbacks de la part de certains doyens. Leur message général est que cette l'offre faite dans ce dossier doit être précisée : que feront exactement les étudiants et pour combien d'ECTS ? Une riche discussion avec le vice-recteur T. Hunkeler a aussi fait entrevoir d'autres possibilités que celles d'un cours formel, par exemple des ateliers hors cursus mais attestant de compétences transversales. C'est cette piste qui est suivie actuellement.

Le projet PLE (AAA Switch) a alors permis de mettre plus de ressources dans la préparation du cours « CTC TICE ». Deux sous-assistants, Maud Foerster et Johann Luthi, ont pu être engagés. Les tâches exactes sur lesquelles faire travailler les étudiants ont été détaillées ainsi que le scénario global de ce que l'on peut appeler une introduction au PLE. Il sera proposé aux étudiants, dans une première version, au travers du semestre SA2012.

Informations complémentaires dans la section 2A dédiée au projet PLE.

## <span id="page-34-2"></span>**B. Introduction à l'Informatique de Gestion II**

<http://moodle.unifr.ch/course/view.php?id=8260>

Ce cours offre une introduction au fonctionnement des services Internet et à la compréhension/édition des documents numériques dynamiques. Dans ce contexte, le langage HTML est étudié de manière assez approfondie et les étudiants sont sensibilisés à la programmation par le biais du langage JavaScript. Au niveau des exercices, les étudiants sont appelés à développer une page d'accueil personnelle et à élaborer de petits programmes en JavaScript. Ils doivent aussi comprendre comment rendre un site dynamique grâce à une base de données.

### <span id="page-34-3"></span>**C. Séminaire du Module M5 BA Sciences de l'éducation**

<http://moodle.unifr.ch/course/view.php?id=1475>

Le module M5 « Dispositif de formation » a été redonné au semestre SA2011. Depuis sa création H. Platteaux en était responsable. Une réorganisation au niveau du Département des Sciences de l'éducation a impliqué la création d'une nouvelle équipe d'enseignants pour ce module qui comprend maintenant : B. Charlier, P.-F. Coen et H. Platteaux qui prend en charge la préparation et l'animation du séminaire de ce module.

L'ensemble du module s'est déroulé comme prévu au semestre SA2011. L'ensemble des étudiants inscrits ont également passé l'examen entre les deux sessions de février 2012 (36 étudiants) et mai 2012 (7 étudiants). Trois étudiants « Mobilité » ont également suivi le module.

## <span id="page-35-0"></span>**D. Technologies web**

### <http://moodle.unifr.ch/course/view.php?id=8013>

Le cours "Technologies web" a été donné par G. Collaud et J. Monnard durant le semestre d'automne 2011. Le but de ce cours est de familiariser les étudiants avec le développement d'applications web dynamiques liées à des bases de données et de les sensibiliser à l'ergonomie des interfaces web. Dans le cadre de ce cours, les étudiants développent une application (par exemple un "content management system" ou CMS) avec le langage de programmation php et la base de données mySQL.

## <span id="page-36-0"></span>**8. Outils**

## <span id="page-36-1"></span>**A. Duplication de CD-ROM et de DVD**

<http://nte.unifr.ch/-Duplication-de-CD-ROM->

Le graveur CD/DVD permettant de graver rapidement des séries de disques pour Mac et / ou PC, entre quelques-uns et un peu plus d'une centaine, est régulièrement utilisé. Il est aussi possible d'imprimer une image (logo de la chaire, titre du cours, prof., etc.) en couleurs directement sur le CD/DVD.

En 2011-2012, près de 500 CD et DVD ont ainsi été produits.

## <span id="page-36-2"></span>**B. Limesurvey**

<http://nte.unifr.ch/-Questionnaires-en-ligne> <http://unifr.ch/survey/start/admin/admin.php>

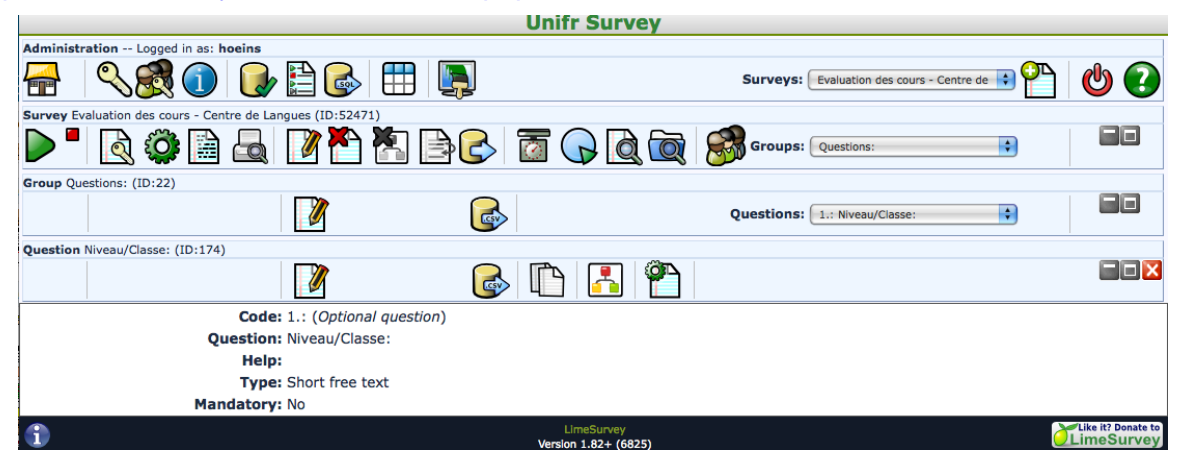

Le système de questionnaires en ligne LimeSurvey est de plus en plus utilisé par les enseignants et chercheurs de l'Université. Nous comptons actuellement environ quatre-vingt utilisateurs. Le Centre NTE gère les accès et fournit le support et la formation nécessaires aux enseignants, alors que le service Marketing et Communication gère le serveur et effectue les mises à jour.

Nous avons également commencé à produire des fiches tutoriels expliquant les manipulations de base de cet outil (accessibles par notre site, à l'adresse ci-dessus).

Nous avons également crée et implémenté les éléments graphiques de l'Université de Fribourg dans ce déploiement de LimeSurvey. Ainsi, les questionnaires distribués s'affichent maintenant avec le bandeau de notre université et ses autres éléments graphiques (dans la mesure du possible, là où ils n'interfèrent pas avec le fonctionnement de l'outil).

Nous sommes également en train de tester la nouvelle version de cet outil, en vu du passage à celle-ci.

## <span id="page-37-0"></span>**C. News@unifr**

<http://nte.unifr.ch/News-UNIFR>

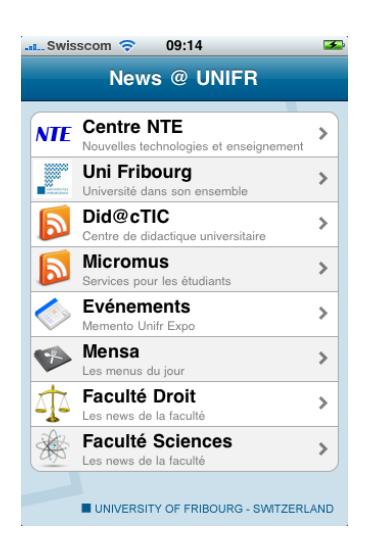

En 2010, nous avions mis en ligne sur le magasin Apple une application qui regroupe toutes les informations les plus populaires de l'Université diffusées par fils RSS. Cette application, appelée News@UNIFR, regroupe actuellement les fils RSS suivants :

- Centre NTE
- Université de Fribourg
- Memento/ Evénement
- Mensa
- Micromus
- Did@cTIC
- Faculté de Droit
- Faculté des Sciences

Au vu du développement de la webapp unifr (cf. ci-dessus), cette application ne sera plus mise à jour à l'avenir.

### <span id="page-37-1"></span>**D. Outils et ressources**

### <http://nte.unifr.ch/-Ressources-externes->

Le Centre NTE poursuit sa participation, en partenariat avec d'autres institutions (eQuality Zürich, ZHW Winterthur, FNL Bern, E-Learning Center Zürich), à une base de données proposant aux enseignants toute une série d'outils, de sites web, de tutoriels et de références bibliographiques. Cette base de données est accessible sous forme de pages web.

## <span id="page-38-0"></span>**9. Autres activités**

## <span id="page-38-1"></span>**A. Participation à diverses commissions et groupes de travail**

H. Platteaux et G. Collaud sont membres de la Commission Enseignement de l'Université qui se réunit 2 à 3 fois par année.

De plus :

- H. Platteaux est également membre de la Commission interfacultaire de la formation des enseignant-e-s du secondaire I et II.
- G. Collaud est membre du comité IT qui réunit les responsables des services informatiques de la Direction IT de l'Université.
- G. Collaud et J. Monnard font partie du groupe "Médias sociaux" qui a entamé une réflexion sur la présence de l'Université de Fribourg sur le web et les médias sociaux tels que Facebook ou LinkedIn.
- G. Collaud est membre de la Commission Cantonale d'Informatique dans l'Enseignement (CC-IE).
- G. Collaud participe au filtrage des news proposé par eduhub.ch.
- G. Collaud et J. Monnard ont participé à l'audit informatique initié par le Rectorat.
- J. Monnard est membre du groupe SAMoo (Swiss Academic Moodle Community). Ce groupe rassemble des représentants de centres de compétences elearning de hautes écoles suisses utilisant Moodle.
- J. Monnard est intervenu comme consultant informatique dans le cadre de l'application Lexfind de l'Institut du fédéralisme, pour évaluer la situation actuelle et participer à la réflexion sur l'avenir de cette application très utilisée dans le domaine juridique.
- H. Platteaux est membre de la sous-commission pédagogique de la Commission Cantonale Informatique (SCP/CCI).
- H. Platteaux était membre du groupe de travail (UHF-MITIC) qui faisait un inventaire des plans d'études, des concepts et ressources (infrastructures, cours, projets) dans le domaine des MITIC. Ce groupe s'est arrêté.
- H. Platteaux représente le Centre NTE dans le Educational Technology Work Group (ETWG) qui fédère les CCSP elearning des Hautes Écoles suisses.
- H. Platteaux est Président de la section suisse de l'AIPU (Association Internationale de Pédagogie Universitaire) et représentant de la section Suisse auprès du Comité international.
- H. Platteaux est membre du réseau CIRTA.

### <span id="page-38-2"></span>**B. Formation continue des collaborateurs**

Hervé Platteaux a participé au Congrès ADMEE2012 (Luxembourg, 10-13 janvier 2012), au Congrès AIPU2012 (Trois-Rivières, 14-18 mai 2012) et à la Conférence PLE2012 (Aveiro, 11- 13 juillet).

Sergio Hoein a participé aux "Journées *soft-skills*" de la CUSO, les 19 et 25 juin à l'EPFL.

En vue d'une recherche de thématique pour une thèse dans le domaine des nouvelles technologies appliquées à l'enseignement, François Jimenez a suivi une journée de formation avec deux doctorants de l'EPFL pour discuter des possibilités de travaux de recherche dans ce domaine et qui sont attachés également au projet DUAL-T.

Par ailleurs, les membres du Centre ont participé aux formations continues suivantes :

- Webinar "Digital Copyright", 4 octobre 2011, en ligne.
- "Négocier, volontiers", Yverdon-les-Bains, 7 septembre et 12 octobre 2011.
- "AAI Infoday", Berne, 19 janvier 2012.
- "Tech Series Deploying iPhone and iPad", Lausanne, 7 février 2012.
- "Eduhub Days", Morat, 2-3 avril 2012.
- Formation en autonomie sur php/mysql.
- Séminaire sur le plagiat, Université de Genève, 27 mars 2012.

## <span id="page-39-0"></span>**C. Swiss Educational Technology Working Group**

<http://www.eduhub.ch/community/workgroup/>

Un nouveau SIG PLE (Leaders : H. Platteaux et O. Benkacem (UniGE)) a été créé durant la quatrième édition des « eduhub days » (Morat, 2-3 mai 2012). Un premier workshop « PLE early adopters » aura lieu à Genève le 6 novembre 2012. De plus des membres du Centre NTE ont participé aux « webinars » organisés dans le cadre de ce regroupement des CCSP.

Comme chaque année, deux réunions du groupe ETWG, avec les représentants des CCSP suisses (H. Platteaux pour le Centre NTE), ont eu lieu (28.11.2011 à Zurich, 03.05.2012 à Morat). Le centre des discussions est resté sur les possibilités de projets elearning après 2012, échéance des projets AAA. Un nouveau programme ("Information scientifique: accès, traitement et sauvegarde") a été décidé par la CRUS pour la période 2013-2016.

## <span id="page-39-1"></span>**D. SAMoo (Swiss Academic Moodle Community)**

Le groupe SAMoo (Swiss Academic Moodle Community), créé en juin 2010, qui rassemble des représentants de centres de compétences elearning de hautes écoles suisses utilisant Moodle, continue de se rencontrer régulièrement, au rythme de deux à trois séances par année. Jacques Monnard y représente le Centre NTE. Ces rencontres sont l'occasion pour les administrateurs de plateformes Moodle dans les universités suisses d'échanger sur leurs expériences, et d'essayer de développer des solutions communes à leurs problèmes. Ainsi, une grande partie des discussions des dernières séances ont été consacrées à la migration vers la version 2 de Moodle.

## <span id="page-40-0"></span>**10. Conclusions et perspectives**

La pérennité apportée par l'approbation des statuts du Centre fin 2010 a encouragé le développement de la recherche. Le projet "Personal Learning Environment" en est un bon exemple. Il est en bonne voie de réalisation et une demande de prolongation a été acceptée. Par ailleurs, deux nouvelles demandes de projets ont été déposées au programme AAA Switch.

Parallèlement, les projets prioritaires continuent sur leur lancée, tant avec BibUp qui est toujours beaucoup utilisé, qu'avec le questionnaire de classement développé avec le Centre de Langues, pour lequel un contrat de licence est en cours de négociation avec l'Université de Berne.

Le choix de Moodle 2 comme projet prioritaire en 2011 nous a permis de souffler un peu, mais la problématique que nous soulevions l'an passé, à savoir la charge supplémentaire de travail qu'implique le soutien des projets prioritaires sur plusieurs années (cf. graphique ci-dessous), reste d'actualité.

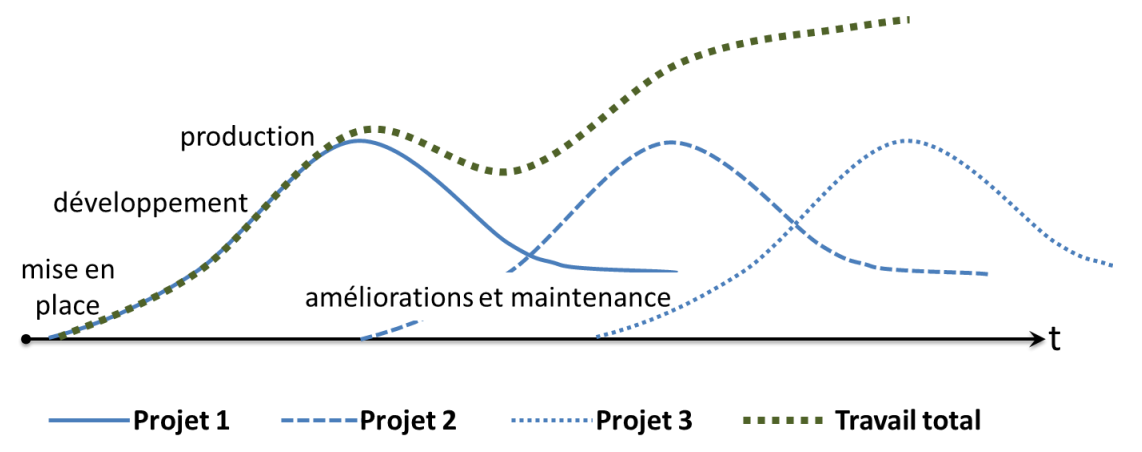

Finalement, la nouvelle organisation des services informatiques qui inclut le Centre NTE dans la Direction des services IT (DIT) se présente comme une opportunité de profiter des synergies que peut apporter un service central informatique tout en conservant les spécificités qui sont l'essence même du Centre NTE. En effet, premièrement, contrairement aux autres services du DIT, la plus grande partie des activités du Centre NTE est liée d'une manière ou d'une autre à la recherche et à l'enseignement. Deuxièmement, de même, les activités du Centre NTE ne sont pas seulement composées d'informatique mais aussi, et de manière consubstantielle, de pédagogie.

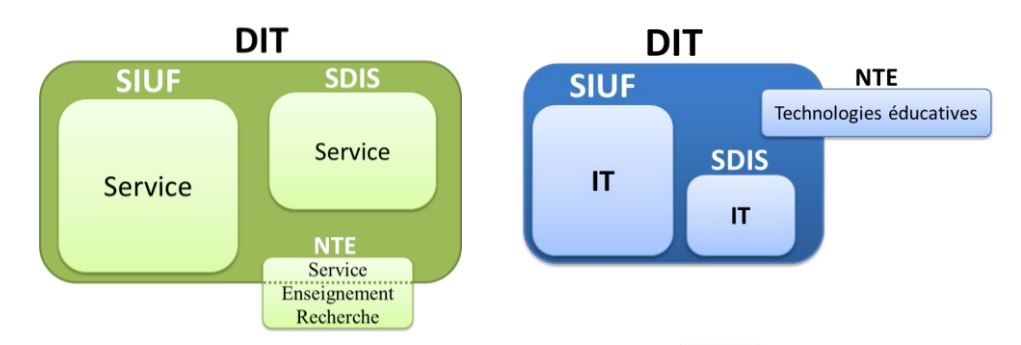

La nouvelle organisation a débuté sa mise en place à la fin du semestre de printemps 2012. La période 2012-2013 sera ainsi riche en nouveautés.

## <span id="page-41-0"></span>**Annexes**

## <span id="page-41-1"></span>**A. Billets publiés sur le blog du Centre NTE**

### <http://nte.unifr.ch/blog/>

### *1. Des edugames sur le blog de seriousgame.be*

Enfin les vacances! Le temps de se ressourcer un peu, de partir avec le corps et/ou l'esprit, de profiter du beau temps. Mais pour les jours où la météo ne se conforme pas à nos projets en plein air, pourquoi ne pas se lancer dans un "edugame", un jeux éducatif. Le blog du site seriousgame.be [...]

### *2. Formation Did@cTIC : 2012-2013*

Voici la brochure (en français et en allemand) présentant la formation Did@cTIC pour l'année académique 2012-2013.

### *3. Redimensionner des images en ligne*

Comme je suis sans cesse confronté à ce genre de problème et que je ne suis pas toujours sur ma machine de travail personnelle équipée de tous les programmes de gestion d'images (Photoshop, Gimp, …etc), j'ai souvent besoin de redimensionner une image à la volée mais je me vois rapidement bloqué au moment de le [...]

### *4. Soumettre des apps d'une société externe*

Pour publier sur l'Apple store une app développée par une société externe, Apple propose depuis peu une solution. En gros, cette solution consiste à ajouter un représentant de la société au team de développeurs de votre organisation, de lui assigner le rôle de "Technical User", puis de le laisser réaliser les différentes opérations (certificats, bundle [...]

### *5. Moodle 2 à l'Université de Fribourg : changements et nouveautés*

Voici une présentation des principaux changements et nouveautés de Moodle 2 : Vous pouvez aussi télécharger une version PDF (deutsche Version) D'autres ressources d'aide sur Moodle seront prochainement mises à disposition dans le cours "Aide Moodle".

### *6. Moodle 2 est en ligne*

Depuis la semaine passée, l'Université de Fribourg est passée à Moodle 2. Cette nouvelle version est accessible à moodle2.unifr.ch. Dorénavant, tous les cours seront créés sur cette version et les anciens cours encore actifs sur moodle.unifr.ch seront progressivement transférés. L'ancienne adresse restera disponible un certain temps.

### *7. Troisième Soft Skills Seminar (19 et 25 juin à l'EPFL)*

Le troisième "Soft Skills Seminar" pour les étudiants doctorants aura lieu les 19 et 25 juin à l'EPFL. Nous vous y accueillerons avec plaisir pour une réflexion et des ateliers sur différentes composantes de votre Personal Learning Environment. inscription jusqu'au 9 juin (en bas de la page) en savoir plus : programme des deux journées [...]

### *8. OPCO12 – Un cours ouvert sur les "Trends im E-Teaching"*

OPCO12 est un cours en ligne ouvert (MOOC: Massive Open Online Course), en allemand, sur les trends dans le e-teaching. Il a commencé le 16.4.2012 et va se poursuivre jusqu'au 21.7.2012. La participation est gratuite et l'inscription possible aussi en cours de route. Le programme aborde les thèmes suivants: Mobile Apps (23.4.- 4.5.12), Tablet Computing (7.-18.5.12), [...]

### *9. Le Centre NTE recherche un-e sous-assistant-e*

Pour renforcer temporairement notre équipe dans le domaine des nouvelles technologies, le Centre NTE (http://nte.unifr.ch/ ) recherche un ou une sous-assistante (11h par semaine) pour une durée minimum de 6 mois (prolongeable en fonction des projets à venir). Nous recherchons un ou une étudiante disposant de bonnes connaissances en PHP, MySQL, HTML-CSS et AJAX. La [...]

### *10. Le Centre NTE recherche un-e collaborateur-trice scientifique (50%)*

Dans le cadre de ses activités dans le domaine des nouvelles technologies au service des enseignants de l'Université de Fribourg, le Centre NTE (nte.unifr.ch) cherche un collaborateur ou une collaboratrice scientifique à temps partiel. Vous participerez activement au développement de différents projets ainsi qu'aux tâches quotidiennes du centre. Vous êtes titulaire d'un diplôme d'études supérieures [...]

### *11. Apple App Store : soumettre des apps*

L'appstore d'Apple contient actuellement 2 apps de l'Université de Fribourg. Ces deux applications ont été créées et soumises à Apple par le Centre NTE. Par un hasard de la procédure, alors que nous avions bien précisé que les applications étaient mises en ligne au nom de "Centre NTE, Université de Fribourg", Apple a considéré que [...]

*12. Mozilla oui, mais sans favicon désormais*

Mozilla a décidé de supprimer le favicon (petite icône à gauche de la barre d'adresse du navigateur qui permet d'identifier un site) de la barre d'adresse de Firefox pour des raisons de sécurité. Il ne vous reste que quelques mois avant que celle-ci ne disparaisse, car cette modification devrait intervenir tout prochainement, lors d'une mise [...]

### *13. Moodle2 : présentations et ateliers*

Afin de familiariser au mieux les enseignants à la nouvelle version de moodle, qui sera mise en ligne vers la fin du semestre (cf. le billet Moodle : nouvelle version), nous avons prévu 2 présentations et quelques ateliers durant lesquels vous pourrez vous familiariser et travailler avec la nouvelle version : lundi 4 juin, 10h15, [...]

### *14. Google Apps for Education : la fin des LMS ?*

Une lecture intéressante sur le blog "e-Literate" : Google Apps for Education: When Will It Replace the LMS ?. L'auteur analyse les statistiques d'usage du LMS Blackboard à la Colorado State University-Pueblo, qui montrent que les fonctions les plus utilisées sont le dépôt de documents et les annonces pour les cours. Si c'est bien le [...]

*15. Moodle : nouvelle version*

La version 2 de Moodle sera prochainement disponible à l'Université de Fribourg. A partir du semestre d'automne 2012, tous les cours Moodle seront créés avec la nouvelle version de Moodle. De même, dès la fin de ce semestre, à chaque fois qu'une copie de cours sera demandée, cette dernière sera créé sur la nouvelle installation [...]

### *16. Derniers livres elearning arrivés à la bibliothèque*

Parmi les derniers livres elearning arrivés très récemment à la bibliothèque. Bonne lecture. PHP and MySQL for dynamic web sites / Larry Ullman / 4th ed. / Berkeley, Calif. : Peachpit Press, 2012 TIB 9006 Mit Medien arbeiten : Lernen – Präsentieren – Kommunizieren / Heinz Moser, Peter Holzwarth / Stuttgart : UTB, [...]

*17. Projet prioritaire 2011, Moodle 2 : les scénarios*

Comme vous le savez, depuis quelques mois, nous nous préparons au passage à Moodle 2. Nous avons maintenant fini de rédiger nos scénarios d'usages. Les 13 thèmes que nous avons choisis sont les suivants : Le débat thématique Concrétiser les contenus de cours Structurer les activités et les ressources Permettre l'autoévaluation Utiliser les objectifs d'apprentissage [...]

### *18. TED-Ed sur Youtube*

TED lance une nouvelle initiative TED-Ed qui vise à créer un ensemble des vidéos éducatives/explicatives. Ces vidéos sont présentés sur leur site (à partir d'avril), mais aussi sur un canal TED-Ed sur Youtube.

### *19. 1'000 ans dans l'histoire des mathématiques*

Fibonacci, Gauss, Fermat, vous connaissez ? et Monge, Hardy, Liouville, ou encore Tartaglia ? Ce sont tous des mathématiciens qui ont façonné le monde tel que nous le connaissons. Tous ces mathématiciens sont réunis dans une app qu'IBM propose gratuitement depuis quelques jours sur l'app store d'Apple. Minds of Modern Mathematics présente un voyage de [...]

### *20. Simple Phone Seniors Phonotto*

De nos jours, il est de plus en plus difficile de trouver un téléphone "basique" aux fonctionnalités ultra simples, étant donné que les "ordiphones" (smartphones) ont envahi le marché. Du coup, si vous voulez offrir un Android qui possède un nombre important de fonctionnalités qui sont totalement inutiles et qui rendent même le mobile inutilisable [...]

*21. Bibup II*

Dans le cadre de Switch AAA, en partenariat avec l'Unversité de Genève, nous avons soumis un projet pour l'extension de Bibup. Nous souhaitons d'une part offrir la possibilité à d'autres universités que celle de Fribourg d'utiliser toutes les fonctionnalités Bibup. Si le projet est accepté, nous allons donc ajouter le choix de l'Université comme paramètre [...]

### *22. Moodle 2 Resource Tool Guide for Instructors*

On connaissait le Moodle Tool Guide for Teachers, un tableau à double entrée qui permet soit de choisir l'outil Moodle le mieux adapté à un type d'activité pédagogique, soit de voir dans quelle activité un outil pourrait être utilisé. Une version pour Moodle 2 de ce guide est maintenant disponible (via MoodleNews).

### *23. eduhub days 2012*

Les eduhub days sont une occasion pour la communauté elearning suisse de se rencontrer et d'échanger sur différents projets. Cette année la rencontre aura lieu lieu lundi et mardi prochain à Morat. Le programme est attrayant.

### *24. Exercices de pharmacologie en projet*

Après un récent Atelier NTE sur les quizzes de Moodle, la Professeure Carole Bourquin est venue nous voir, avec sa collègue Dr. Catherine Chkarnat, pour discuter d'un projet visant à mettre en place plusieurs exercices en pharmacologie, pour les étudiants en BA 3ème année de médecine. La Professeure Bourquin voudrait, par exemple, fournir à ses [...]

### *25. Workshop : Moodle quiz (en allemand)*

Le jeudi 14 juin aura lieu un atelier Moodle en allemand sur les quiz (salle B230, Pérolles 2). Mehr infos : NTE Web Site. N'hésitez pas à participer (une inscription est souhaitée mais pas nécessaire)

### *26. WikiCFP : un wiki sémantique d'appels à contribution pour conférences internationales*

WikiCFP – a Wiki for Calls for Papers est un wiki sémantique qui recense plusieurs milliers de conférences internationales (principalement anglophones), dans des catégories diverses (surtout en science, mais touchant également les autres disciplines). Pour chaque conférences WkiCFP indique le nom de la conférence (avec un lien vers le site de celle-ci), la date et [...]

### *27. Atelier : Gestion de références bibliographiques avec Zotero*

Le mercredi 13 juin aura lieu un atelier sur l'outil de gestion de reférences bibliographiques Zotero (salle B230, Pérolles 2). Plus d'info sur le site du Centre NTE. N'hésitez pas à participer.

### *28. Tablette ASUS*

Comme vous le savez sûrement déjà tous, Apple a lancé son nouvel iPad il y a quelques jours de cela. Mais il n'y a pas qu'Apple qui lance des nouvelles tablettes. Selon le site Digitimes, la tablette Google devrait voir le jour au mois de mai et sera fabriquée par la compagnie taïwannaise Asus. La [...]

### *29. m.unifr.ch : nouvelle version enrichie*

Une nouvelle version de la webapp de l'Université de Fribourg (m.unifr.ch) est maintenant en ligne. Plusieurs améliorations ont été introduites, dont les 3 principales sont : Multi-navigateur. La webapp est fonctionnelle sur n'importe quel navigateur. Elle ne dépend plus de l'existence de "webkit", le noyau de la plupart des navigateurs sur les ordiphones et de [...]

### *30. Utubersity : les meilleures vidéos éducatives*

Comment trouver de bonnes vidéos pour votre enseignement ? Une recherche sur YouTube risque de prendre beaucoup de temps, car vous devrez filtrer les (trop) nombreux résultats. Le site Utubersity se propose de vous aider dans cette tâche. Il recense plus de 18'000 vidéos éducatives de YouTube, classées par domaines d'études (biologie, géograpie, médecine, etc.) [...]

### *31. 10 % seulement des internautes savent qu'ils peuvent utiliser Ctrl+F*

Selon le journal américain The Atlantic, qui cite Dan Russel, 90 % des utilisateurs du web ne savent pas qu'ils peuvent chercher une chaine de caractères dans une page web en utilisant ⌘+F ou Ctr+F (presser simultanément les touches commande ou contrôle et la touche F). Ce résultat m'a semblé très surprenant à priori, mais [...]

### *32. Chronique d'un examen fait avec Moodle*

La session de février toute récente a été l'occasion de mettre en place un examen "entièrement" fait sur/avec Moodle. Je vous en donne ici la chronique. L'examen est constitué de : Les étudiants commencent avec un test-quizz rassemblant 25 questions ; Les étudiants continuent avec une étude de cas dont les énoncés sont dans un [...]

### *33. Uniboard est devenu un produit "open source"*

Depuis quelques mois, le logiciel uniboard, qui est installé en particulier dans les grands auditoires de Pérolles II, est devenu un produit open source dont le nom officiel est sankore. Vous pouvez l'installer directement sur votre machine (mac, pc ou linux).

### *34. Eduroam: accès à internet dans une autre institution de formation*

Eduroam est un service d'accès sécurisé aux réseaux Wifi. Il permet aux personnes des institutions de formation partenaires de se connecter au réseau Internet depuis une autre institution partenaire. Il y a des partenaires dans de nombreuses régions du monde. En Europe, le réseau de partenaires est bien établi et toujours en croissance. Utilité? Eduroam [...]

### *35. Atelier : les quiz de Moodle*

Le mercredi 15 février aura lieu un atelier Moodle en français sur les quiz (salle F230,Pérolles 2). Plus d'info sur le site du Centre NTE. N'hésitez pas à participer.

#### *36. 8.5% des visites sur le Web se font sur mobile !*

J'ai récemment lu sur le blog du presse-citron que StatCounter, société spécialisée dans la mesure d'audience sur Internet, que le pourcentage de visites effectuées sur un mobile est d'environ 8.5%. Cette statistique, qui ne comprend pas les tablettes, était de 0.7% en janvier 2009, 1.6% en janvier 2010 et 4.3% en janvier 2011. Elle a [...]

### *37. Logiciel de détection de plagiat à l'unifr*

Le rectorat a acheté une licence pour le logiciel en ligne de détection de plagiat : compilatio.net. La page antiplagiat du site du Centre NTE vous donne plus d'information (ouverture de compte, fonctionnement, …).

### *38. Tout ce qu'il faut savoir sur la présentation "Apple for Education"*

Jeudi 19 janvier, Apple a lancé une nouvelle action "Apple for Education" (voir la vidéo). Elle comprend en particulier une mise à jour de l'application iBooks pour iPad (iBooks 2), une nouvelle application gratuite "iBooks Author" permettant de créer facilement des iBooks interactifs, et une mise à jour de iTunes U pour distribuer plus facilement [...]

### *39. Le plugin Zotero sera installé par défaut dans les bibliothèques*

Le plugin zotero (gestionnaire de références bibliographiques) sera prochainement installé par défaut sur les machines des 7 bibliothèques participant au projet prioritaire Bibup. Ainsi, une fois les références enregistrées avec un iPhone, les étudiants et étudiantes pourront rapidement rapatrier leurs références depuis le site http://www.unifr.ch/go/bibup.

### *40. Second séminaire "Digital Soft Skills" du projet PLE*

Un séminaire "Digital Soft Skills" se déroulera à l'Université de Fribourg les 9 et 16 février. Il est destiné aux doctorants de toutes disciplines et son programme (en français) est organisé autour de trois pôles principaux : Acquérir des compétences dans le champ de la recherche documentaire et bibliographique et de l'information scientifique sur le [...]

#### *41. Et pour terminer l'année :*

et Merci à http://www.rebus-o-matic.com/, par l'intermédiaire de Jacques.

#### *42. Gravatar – Mes photos de profil réunies en un même endroit*

Et me voici sur un nouveau blog, forum, site, dans lequel je veux poster des commentaires. J'aimerais que ma photo soit associée à mon nom, mais pour cela, il me faudra ajouter cette photo à chaque nouveau blog, forum, site. A partir du vingtième profil que j'ai créé, je ne me souviens plus quelle photo [...]

### *43. Moodle et les quiz : un nouveau cours*

Savez-vous que Moodle permet d'examiner les connaissances de vos étudiants à l'aide de tests (aussi appelés quiz) ? Moodle offre en effet toute une série de types de questions (choix multiple, appariement, calculée,…). Ces questions sont rassemblées dans une banque de question à partir de laquelle vous pouvez créer différents tests. Une fois que les [...]

### *44. QRCodesBlaster*

Si je vous dit : "Petits carrés remplis de plixels que vos téléphones mobiles savent interpréter pour vous indiquer un numéro de téléphone, un message SMS, un site web, un lien youtube etc … ". A quoi pensez-vous ? Pour ceux qui ne connaissent encore pas ces "codes barres", je vous propose de consulter QRBlaster.com. [...]

### *45. Ergonomie des sites web : encore du travail*

Nous donnons régulièrement un cours d'ergonomie des sites web (le prochain aura lieu le mercredi 8 février 2012). Dans ce cadre, nous sommes toujours à l'affut des erreurs d'interface qui rendent le travail sur internet plus laborieux. Le dernier cas en date provient du site directories.ch sur lequel je souhaitais m'inscrire. Je fus interrompu à [...]

### *46. Sur Facebook, 4.74 personnes nous séparent*

Selon la théorie des six degrés de séparation, établie par Frigyes Karinthy en 1929, et reprise en 1966 par le psychologue Stanley Milgram dans son étude du "petit monde", n'importe quel individu peut être relié à n'importe quel autre par une chaîne de relations individuelles de six personnes. A l'époque, Milgram avait réalisé son expérience en [...]

### *47. News@unifr sur Android : le fichier .apk*

Et voilà le fichier .apk de news@unifr. L'interface n'est pas extraordinaire, mais ça fonctionne ! ( devrais fonctionner : je n'ai pu tester que sur le HTC du Centre NTE ; dites-moi si c'est ok chez vous). Un petit retour sur l'expérience : App Inventor est toujours en version beta. Il manque en effet quelques [...]

### *48. Premier séminaire "Soft Skills" du projet PLE*

En collaboration avec la CUSO, un premier séminaire "Soft Skills" vient d'être organisé dans le cadre du projet "Personnal Learning Environment" (PLE – AAA SWITCH). Il s'est déroulé à Genève le 8 novembre et a regroupé une vingtaine de doctorants travaillant dans le domaine des systèmes d'information. Le programme de cette journée (en anglais) était: [...]

### *49. News@unifr pour Android : test avec App Inventor*

Afin de tester App Inventor de Google (voir notre billet de l'an passé : Créer facilement des applications pour Androïd), je suis en train d'essayer de "programmer" l'application news@unifr que nous avons mis à disposition des utilisateurs d'iPhone l'été passé. Pour débuter, il faut se connecter avec un compte Google et suivre les instructions d'installation. [...]

### *50. mysqlicious – mes bookmarks delicious dans une table mysql*

Afficher une partie de mes bookmarks delicious, selon des critères de recherche multiples, n'est pas si simple. Je peux facilement en afficher une sélection en sommant des tags avec l'opérateur ET (en les ajoutant à l'adresse http). Si je veux afficher par exemple uniquement les liens avec un tag "elearning" et "tutoriel" et "débutant", je [...]

### *51. Ecrans d'information et codes matriciels : complémentarité d'usage*

L'Université est en train d'installer des écrans d'information à l'entrée des différents bâtiments. Ils permettront aux visiteurs d'être informés en particulier des manifestations du jour dans les locaux de l'Université. Après mon expérience avec les codes matriciels de la semaine passée (codes matriciels pour tous usages), je me suis demandé comment on pourrait les utiliser [...]

### *52. iPhone 4S > SIRI*

Une des nouveautés les plus importantes dans cette nouvelle version de l'iPhone est sans doute son assistant vocal SIRI. Actuellement, il n'est disponible qu'en trois langues (Allemand, Français, Anglais), mais semble être un outil très prometteur qui n'a rien à avoir avec l'assistance vocale apparue pour la première fois dans la version 3GS. Voici un [...]

*53. Codes matriciels pour tous usages*

Les codes matriciels (qr codes) devraient être plus utilisés. La semaine passée, en partant du bureau pour prendre le bus de Pérolles à la gare, je me suis demandé si je devais courir pour attraper le prochain bus. Nous avons bien les horaires affichés dans le couloir, mais je me suis dit que, selon la [...]

### *54. Votre mot de passe est trop compliqué : utilisez une phrase secrète !*

Ars Technica nous propose un article intéressant sur la sécurité des mots de passe, et les problèmes que peut poser une politique de sécurité très (trop) stricte : si les utilisateurs doivent changer de mot de passe régulièrement, et qu'en plus celui-ci doit avoir une longueur minimum de x caractères, et inclure des majuscules/minuscules, des [...]

### *55. Unifr Webapp : usage*

Deux mois après la mise en ligne le la webapp unifr (accessible avec votre ordiphone à l'adresse m-unifr.ch), on en peut que constater son succès. En effet, en octobre, le site a reçu près de 2300 visiteurs uniques (le double du mois de septembre) dont chacun a visité en moyenne 4 pages. Les iPhones étaient [...]

### *56. BibUp, les dernières nouvelles*

Une réunion du projet BibUp a eu lieu lundi 24 octobre avec les responsables des sept bibliothèques de l'Université de Fribourg où le service, basé sur notre application iPhone, va être proposé : Bibliothèque de Droit à Miséricorde Bibliothèque d'Histoire, Art et Philo à Miséricorde Bibliothèque d'Histoire et Théologie à Miséricorde Bibliothèque de Langues et [...]

### *57. Projet prioritaire 2011, Moodle 2 : recueil de scénarios pédagogiques*

Depuis quelques mois, nous nous préparons au passage à Moodle 2. Cette nouvelle version de la plateforme de cours supportée par l'Université de Fribourg apporte en effet quelques changements et la Commission Enseignement a accepté que nous concentrions nos forces sur l'accompagnement des enseignants dans cette transition. En particulier, nous avons choisi de publier une [...]

### *58. E-book reader? Lecteur dédié, tablet pc ou netbook?*

Mobilité, portabilité, accessibilité, voici des mots en vogue de nos jours, aussi au travail ou pendant les études. Et le marché du livre ne fait pas exception. Si avoir un bouquin dans les mains, le feuilleter et le lire, tout en prenant au besoin des notes (à côté ou dessus) reste, de mon point de [...]

#### *59. De del.icio.us à Diigo*

Depuis que del.icio.us a été racheté, je trouve que l'interface et les fonctionnalités de cet outil de signets en ligne se sont détériorés. Je suis donc revenu à mes premières amours avec diigo dont je vous parlais en 2007 (Quelques outils d'annotation de pages web) et j'en suis très content. Il suffit d'exporter ses bookmarks [...]

#### *60. Tweepsmap*

Vous voulez savoir qui suit vos tweets et les géolocaliser ? Rien de plus facile avec Tweepsmap. Ce site vous permettra d'avoir une vue globale de vos "Followers" sur un Google Map. Certes, cet outil n'est pas indispensable mais très sympathique. J'en profite également pour rappeler à toutes les personnes qui sont inscrites sur notre [...]

#### *61. Transfert technologique @ unifr*

Engagé depuis quelques mois par l'Université, M. Brunner est passé chez nous il y a quelques jours pour discuter des valorisations possibles des "produits" développés par notre Centre. Plein d'informations intéressantes à retenir dans ce domaine du transfert de technologie, comme par exemple le fait qu'en général, un contrat suffit pour protéger l'usage d'un outil, [...]

### *62. Une tablette à 60 dollars*

Si Amazon pensait faire de l'ombre à l'iPad d'Apple (499\$) avec son nouveau Kindle Fire à 199\$, que penser de cette tablette "Aakash" annoncée en Inde pour 60 dollars en magasin (35\$ pour les écoles avec une subvention du gouvernement) ? Le Times of India ne s'y est d'ailleurs pas trompé, puisqu'il l'annonce comme la [...]

### *63. Rapport d'activité 2010-2011 du Centre NTE en ligne*

Vous pouvez dès aujourd'hui prendre connaissance du rapport d'activités du Centre NTE. Il est disponible sur le site du Centre NTE : http://nte.unifr.ch/-Rapports-d-activite- Bonne lecture.

### *64. Guide juridique "Legamedia"*

Dans le site "educnet, enseigner avec le numérique", les questions du droit d'utilisation et de diffusion, dans un contexte d'enseignement, de différents médias ont été analysés dans les pages rassemblées sous le titre "Guides juridiques Legamedia". Même si c'est bien évidemment le droit français sur lequel reposent ces pages, elles sont d'une lecture bien enrichissante [...]

### *65. Flashcards en ligne*

Le site cramberry propose de mettre en ligne vos cartes questions-réponses. Vous pouvez ainsi y accéder depuis n'importe quel ordi. Dans sa version gratuite, vous pouvez créer 30 cartes par jour. Le système utilise un algorithme pour suivre vos progrès et vous propose les cartes avec lesquelles vous avez le plus de problèmes. Une application [...]

### *66. Toggl: Comment j'utilise mon temps*

Qu'on soit étudiant ou enseignant, une bonne gestion du temps peut s'avérer très utile pour limiter les nuits blanches la veille d'une échéance qu'on n'a pas vu venir. Une information très intéressante pour pouvoir analyser ma gestion du temps, pour ensuite l'améliorer et/ou l'adapter, est de savoir comment j'utilise actuellement mon temps. Toggl permet de [...]

### *67. En plus des cookies, il y a Flash*

Je préfère ne pas accepter de biscuits proposés par des inconnus, mais comme la plupart des sites demandent de sauvegarder des cookies (et souvent ne fonctionnent pas correctement lorsqu'on refuse), j'ai modifié mes préférences de Firefox de sorte que les cookies sont acceptés jusqu'au moment où je ferme mon navigateur. Je pensais être ainsi à [...]

### *68. Projet Diathèque > le seuil des 10'000 fiches est atteint !*

Cette semaine, nous avons décidé de vous parler d'un ancien projet "Diathèque", car il est l'exemple type de l'utilisation et des besoins des TIC dans l'enseignement. Grâce à ce projet, plusieurs activités pédagogiques ont été conçues, comme l'exercice d'identification des monuments ou comme le catalogue qui regroupe toutes les fiches iconographiques qu'il est possible de [...]

### *69. Unifr Webapp*

Nous avons mis en ligne ces derniers jours, une web app (application web) développée par le Centre NTE pour le Rectorat et destinée aux étudiants de l'Université de Fribourg. Elle est accessible depuis votre ordiphone (smartphone android, iOS ou autre) à m.unifr.ch (vous pouvez aussi en avoir un aperçu sur votre ordi en utilisant les [...]

### *70. Top 10 Tools for Learning 2011*

Jane Hart, dans son blog "Jane's Pick of the Day", nous propose une liste de ses "Top 10 Tools for Learning 2011". Elle compare aussi ses choix actuels avec ceux qu'elle avait faits en 2007 (l'année où elle a créé sa liste des "top 10″). On y trouve différents outils plus ou moins connus, par [...]

### *71. Vous êtes unique*

On croit généralement que l'adresse IP (internet protocol) d'une machine est le moyen infaillible pour reconnaitre un ordinateur sur internet. Or, suivant le fournisseur, cette adresse peut changer à chaque redémarage du modem. Par ailleurs, il existe des sites qui permettent de cacher cette adresse IP. En revanche, savez-vous que la combinaison des différentes configurations [...]

### *72. Personnal Learning Environment, un nouveau projet AAA SWITCH*

En partenariat avec l'Université de Genève et l'EPFL, le Centre NTE a soumis la proposition de projet Personnal Learning Environment (PLE), dans le cadre des projets AAA-SWITCH. Le projet a été accepté et se déroulera sur la période septembre 2011 à décembre 2012 inclus. Au niveau pédagogique, nous voyons ce projet comme étant dans le [...]

### *73. Meta- et Custum-Search Engines*

Dernièrement, la nouvelle que le moteur de recherche que j'utilise le plus avait, dans le cadre d'un litige juridique, enlevé les pages web d'un journal de ses résultats de recherche, m'a à nouveau fait réfléchir à mes habitudes de recherche d'information sur la toile. Tout en étant conscient que ce moteur de recherche n'est pas [...]

### *74. Keepmeout*

Vous êtes accro à un site Web et aimeriez réduire vos visites ? Rien de plus simple avec Keepmeout. Il vous suffit de choisir quelques paramètres et le tour est joué : Keepmeout vous demandera d'ajouter un marque page à votre navigateur et de l'utiliser pour naviguer vers ce site…. et si vous en abusez, [...]

### *75. Le bon enseignant (selon Moodle)*

Sur le site consacré à la documentation de Moodle, on trouve une page intéressante intitulée "The Good Teacher". On y rencontre une enseignante, qui aimerait améliorer ses cours. Elle rencontre Dougis (clin d'oeil à Martin Dougiamas, le créateur de Moodle), et commence à "moodler". Après de nombreuses péripéties que nous vous laissons découvrir, on arrive [...]

## <span id="page-48-0"></span>**B. Un extrait de scénario pédagogique pour Moodle2**

#### Permettre l'auto-évaluation

L'auto-évaluation peut se faire en s'aidant de multitude d'outils, parmi lesquels le<br>test. L'auto-évaluation avec des tests en ligne, par exemple dans un cours Moodle. test. L'auto-évaluation avec des tests en ligne, par exemple dans un cours Moodle, permet aux étudiants de passer letest à distance au moment qu'ils jugent propice et hominisme hors d'un contexte social de classe pouvant e

Parameter Consideration (Insteinant Crée des tests en lien avec les objectifs et les proposes aux étudiants après une série d'activités. Dans les feedbacks automatiques, il leur donne des consists pour améliore l'eurs appr

Nous vous proposons de mettre en place cette activité selon les étapes suivantes

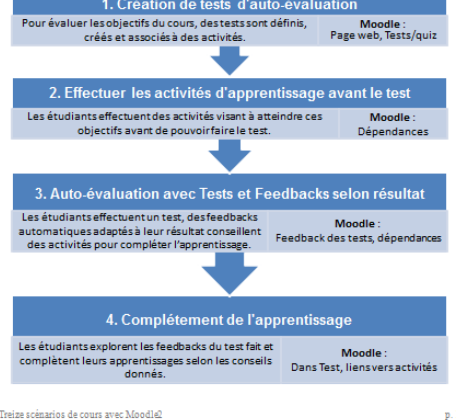

Scénario : Permettre l'auto-évaluation l

#### Étape 1 : Création des tests d'auto-évaluation

A priori, en rentrant dans la mise en place de cette activité. l'enseignant doit déjà A priori, en remann cans i ac mise en place de cette activité, renseignant dont des disposer de la liste des objectifs du cours et des principales activités d'apprentissage d'apprentissage (dans la facte des objectifs (cf.

Tests courts et fréquents, avec feedback .<br>Des tests et des devoirs peuvent être utilisés de façon formative si l'enseignant both the oil and solution and the interest of the interest of the oil and solution of the set of the set of the set of the set of the set of the set of the set of the set of the set of the set of the set of the set of the

- · des tests courts et fréquents
- de tester une nouvelle connaissance une semaine après l'avoir abordée la première fois
- promovous<br>que les questions soient rédigées soigneusement, par exemple en<br>travaillant à plusieurs enseignants ou en s'inspirant de sources externes.

|<br>Une possibilité est de dédier chaque test à l'évaluation d'un objectif. De plus, chaque<br>test doit pouvoir être proposé plusieurs fois. A priori, l'étudiant doit pouvoir passer un<br>test :

. chaque fois qu'il termine une série d'activités associée à l'objectif du test après avoir refait les activités proposées pour remédier à de « mauvais »<br>résultats pour un objectif.

Ainsi l'étudiant peutvoirsa progression au fur et à mesure de ses tentatives et auto-<br>évaluer son atteinte des différents thèmes-objectifs au fur et à mesure de son<br>cheminement. En général, les étudiants peuvent commencer

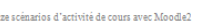

 $\mathbf{p}$ . 3

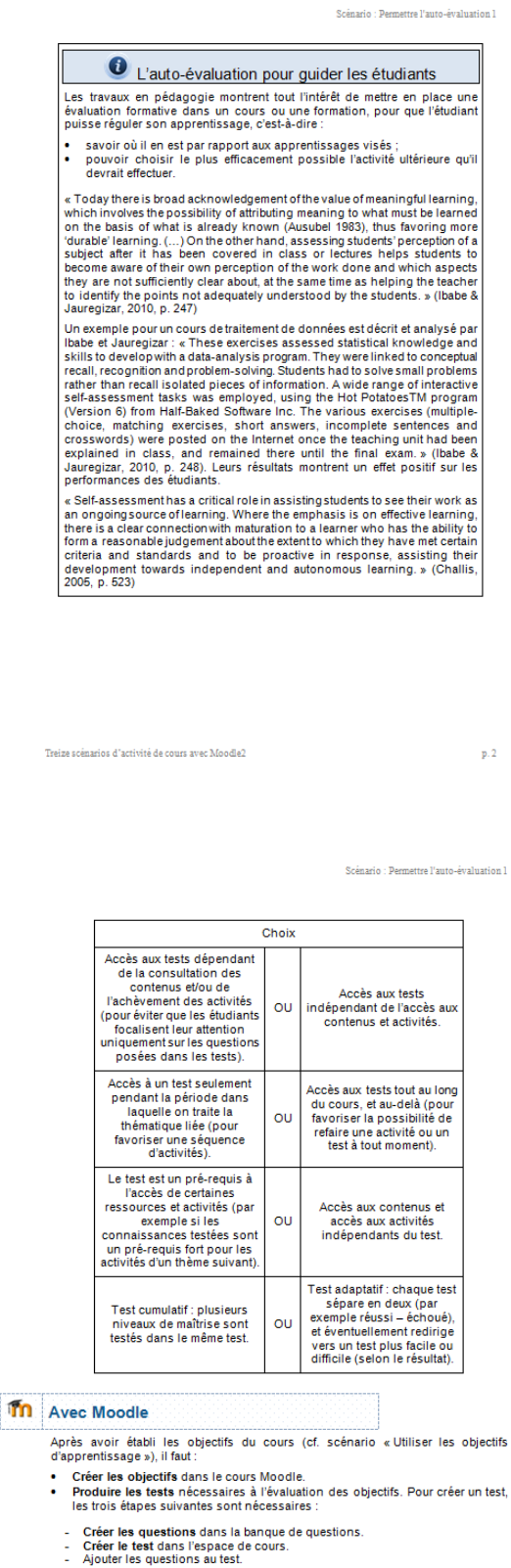

L'ajout des feedbacks sera traité dans l'étape 3 de ce scénario.

Treize scénarios d'activité de cours avec Moodle2

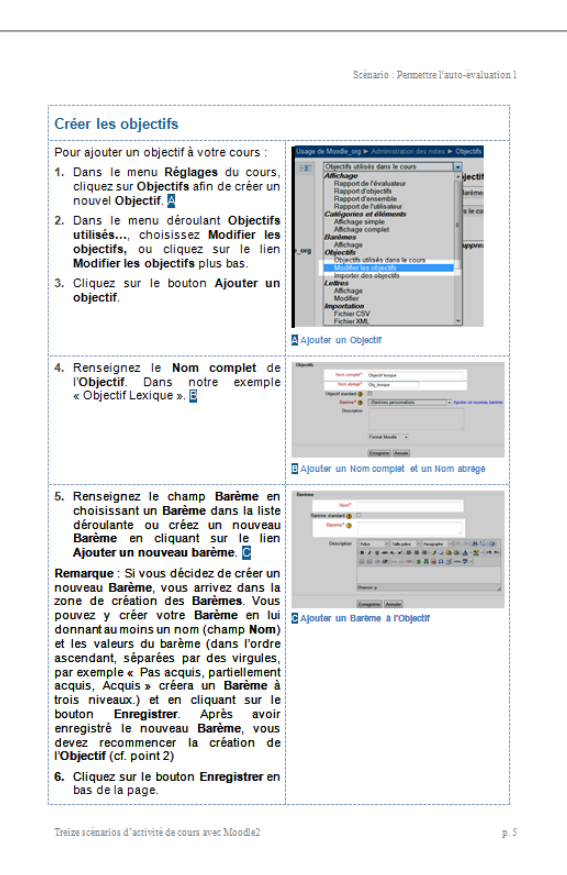

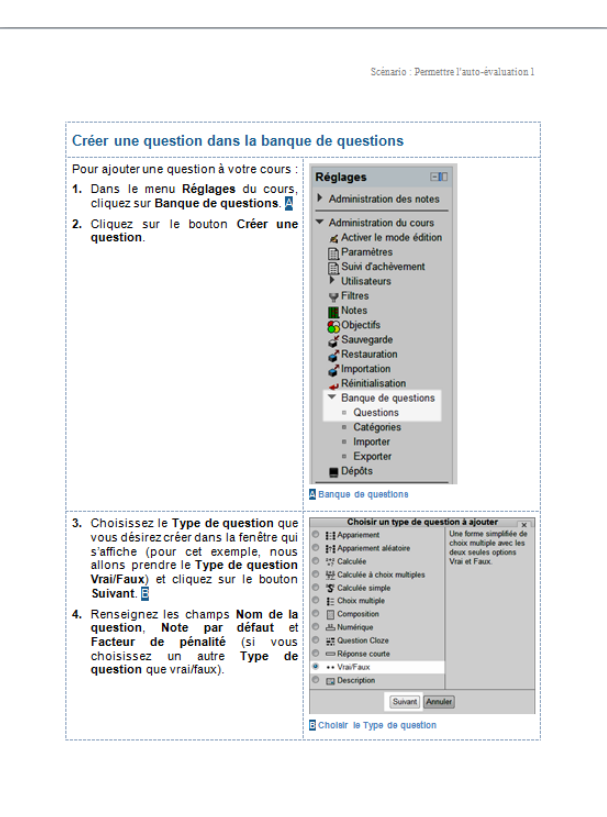

```
Treize scénarios d'activité de cours avec Moodle2
```
 $p, 6$ 

## <span id="page-50-0"></span>**C. Affiches**

<http://nte.unifr.ch/-Affiches->

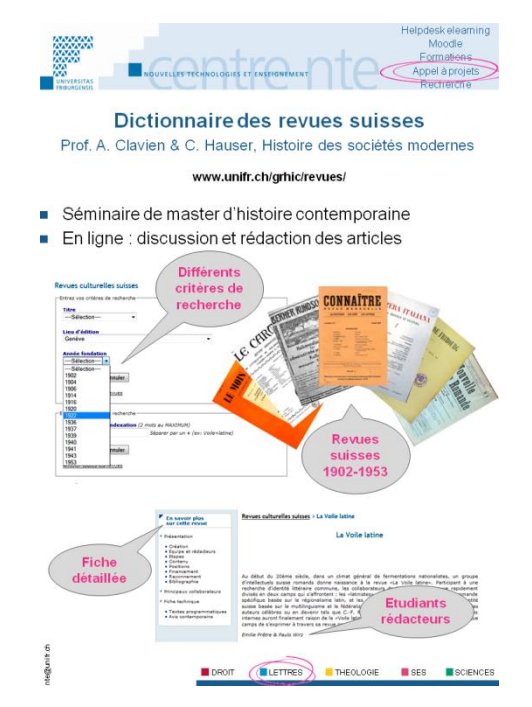

- Technologies for Vocational Training
- Innover dans l'évaluation des apprentissages (Journée scientifique 2009 AIPU)
- Dictionnaire des revues suisses
- Jardin botanique
- Callisto
- Projet prioritaire 2009 : Tests de positionnement pour le centre de langues
- $\bullet$  Web 2.0
- Projet prioritaire 2010 : Bibliothèques numérisation et reférencement
- News@unifr
- Energy Balance Model
- Archéologie paléochrétienne
- La vidéo pour apprendre les langues
- Ergonomie des sites web
- Moodle : une plateforme de cours
- Site web NTE
- Antiquitas, une introduction à l'histoire ancienne
- Le blog comme lien avec vos étudiants
- Scénario hybride, utiliser un glossaire
- Podcastez vos cours
- Mandat CVS EvalGuide.

## <span id="page-51-0"></span>**D. Livres commandés**

Le Centre NTE commande régulièrement des livres sur le sujet du elearning, tant sur les aspects technologiques que pédagogiques. Tous les membres du NTE remplissent un wiki commun avec les derniers ouvrages qu'ils ont trouvés et une commande mensuelle est envoyée à la bibliothèque PSPE qui gère notre budget annuel de livres. Selon leur axe principal, informatique ou éducatif, les livres commandés sont alors dirigés respectivement vers les bibliothèques BP2 ou PSPE. Nous incitons ainsi à la commande d'une cinquantaine de livres par an.

## <span id="page-52-0"></span>**E. Liste des collaborateurs**

[http://nte.unifr.ch/-Notre-equipe-](http://nte.unifr.ch/rubrique.php3?id_rubrique=51)

- Gérald Collaud, Maître d'enseignement et de recherche (80%), responsable du Centre NTE.
- Hervé Platteaux, Maître assistant (80%), responsable pédagogique.
- Jacques Monnard, Maître assistant (90%).
- François Jimenez, collaborateur scientifique (50%).
- Sergio Hoein, collaborateur scientifique (50%).
- Frédéric Aebi, sous-assistant.